# **Meteorologia e Micrometeorologia per l'inquinamento atmosferico 2011**

## **Parte 11**

# **Modelli Diagnostici e Processori Meteorologici**

dott. Roberto Sozzi dott. Andrea Bolignano

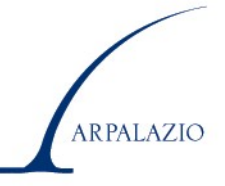

### **Modello Numerico del PBL**

Molte *applicazioni pratiche* (es. simulazione della dispersione degli inquinanti in aria, previsioni meteorologiche) richiedono

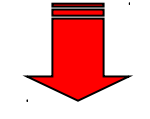

### **la** *conoscenza, nello spazio e nel tempo***, delle** *principali caratteristiche del PBL*.

Il tipo ed il numero delle variabili micrometeorologiche richieste dalle varie applicazioni pratiche può essere il più vario e va da una descrizione dettagliatissima del PBL e degli strati nuvolosi (per i modelli di simulazione della dispersione degli inquinanti di tipo fotochimico) ad una descrizione molto più sommaria per modelli di simulazione di screening.

Ci sono *tre modi per risolvere questo problema*:

⇒ si può utilizzare il *modello fluidodinamico numerico del PBL* basato sulle *leggi prognostiche* di conservazione (*prognostico* = capace di *stimare la variazione temporale di una variabile oltre che la relativa variazione spaziale*). Di questo tipo di modello si è trattato finora.

⇒ si può impiegare una *base teorica più semplice (*di *tipo diagnostico)* fondata prevalentemente sulle *misure sperimentali* disponibili, rinunciando però alla previsione della loro variabilità nel tempo e lavorando quindi per stati quasi stazionari

⇒ si possono usare **solo le misure sperimentali** quando il problema è prevalentemente locale ed i modelli (es. di dispersione degli inquinanti in aria impiegati sono stazionari e semplici.

ARPALAZIO

### *1. Alcuni Modelli prognostici disponibili*

•**RAMS** (Regional Atmospheric Modeling System) sviluppato da Colorado State University;

•**HOTMAC** (Higher Order Turbulence Model for Atmospheric Circulation) sviluppato da YSA Corporation (Santa Fe , New Mexico);

•**ARPS** (Advanced Regional Prediction System) sviluppato dal Center for Analysis and Prediction of Storms (CAPS), University of Oklahoma.

**La disponibilità di uno di questi modelli non garantisce automaticamente la capacità di ricostruire le variabili di interesse**:

⇒**richiedono condizioni iniziali ed al contorno nel dominio di calcolo e la determinazione di ciò richiede un lavoro non semplice e la disponibilità di misure e di previsioni a scala globale;**

⇒ **questi modelli non sono (e** *non possono essere***)** *user-friendly* **e richiedono specialisti per la loro gestione**.

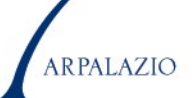

## **2. Modello diagnostico del PBL.**

- E' un modello molto meno complesso che :
- ⇒ si **basa** prevalentemente sulle **misure sperimentali** ottenute al tempo in cui si richiede di ricostruire i campi meteorologici di interesse;
- ⇒ considera la variazione nel tempo del fenomeno meteorologico come una **successione di stati quasi-stazionari;**
- ⇒ utilizza **relazioni fisiche semplici**, (normalmente la *legge di conservazione della massa e le relazioni di similarità)*.

Il modello è decisamente più semplice di quello prognostico, *ma la sua realisticità dipende completamente dalla bontà delle misure su cui si basa*.

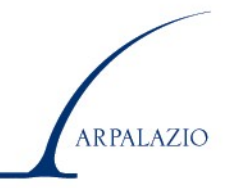

### Informazioni del PBL che è necessario ottenere dal modello

⇒ Distribuzione al suolo (Campo 2D):

Radiazione Netta, cioè la disponibilità energetica esistente all'interfaccia aria suolo;

Flusso di calore nel suolo, cioè la porzione di energia disponibile catturata dal suolo e trasmessa alla vegetazione;

Friction velocity, cioè la *forzante meccanica* della turbolenza dell'intero *PBL*;

Flusso turbolento di calore sensibile, cioè la *forzante convettiva* della turbolenza del *PBL*;

Flusso turbolento di calore latente, cioè l'entità dell'evapotraspirazione, termine che costituisce il *link* con il bilancio idrico superficiale.

⇒Distribuzione spaziale (Campo 3D):

**Il campo vettoriale medio del vento**, cioè il campo delle tre componenti medie del moto dell'aria;

**Il campo della temperatura (potenziale) media** dell'aria;

**Il campo dell'umidità media** dell'aria;

**Il campo della deviazione standard delle componenti del vento** (longitudinale, trasversale e verticale)  $\sigma_{\!{\sf u}},\,\sigma_{\!{\sf v}}$  e  $\sigma_{\!{\sf w}};$ 

….. ed anche ….

- la deviazione standard della temperatura potenziale;
- l'Energia Cinetica Turbolenta,
- la dissipazione dell'energia cinetica turbolenta,
- i Tempi Euleriani e Lagrangiani di scala.

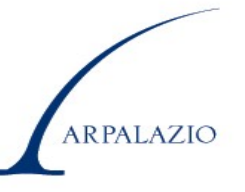

**Dal punto di vista logico ed operativo, un modello diagnostico può essere visto scomposto in due parti distinte**

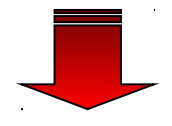

**Sistema 2D**: **la sua funzione è quella di ricostruire i principali campi meteorologici e micrometeorologici bidimensionali in prossi-mità del suolo. Come detto, questi campi in genere sono le forzanti principali del sistema**.

> ⇒ Ricostruzione della meteorologia finalizzata a problemi che non richiedono dettagli verticali (es. valutazione della distribuzione presso il suolo, in situazioni orograficamente poco critiche, delle variabili meteo e micrometeo)

⇒ Fase preliminare di una ricostruzione 3D

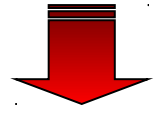

**Dal punto di vista logico ed operativo, un modello diagnostico può essere visto scomposto in due parti distinte**

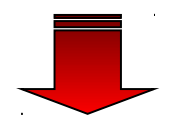

**Sistema 3D**: **la sua funzione è la ricostruzione tridimensionale del campo vettoriale del vento e delle principali variabili scalari (medie e parametri caratteristici della turbolenza del PBL)**

> ⇒ Ricostruzione *a posteriori* di campi meteo e micrometeo per la valutazione d'impatto di azioni di pianificazione (es. Stato Qualità dell'Aria per alterazione dello scenario emissivo)

⇒ Ricostruzione *real-time* (**analisi**) di situazione meteo e micrometeo rilevate da una rete di misura di media dimensione (regionale e/o subregionale)

⇒ Aumento risoluzione locale delle previsioni numeriche a grande scala

## **Sistema\_2D –** *Dominio di Calcolo*

**Porzione bidimensionale di spazio** di forma rettangolare e di grande dimensione (es. 50 km x 100 km) suddivisa in celle rettangolari di dimensioni inferiori (es. 500 m x 500 m)

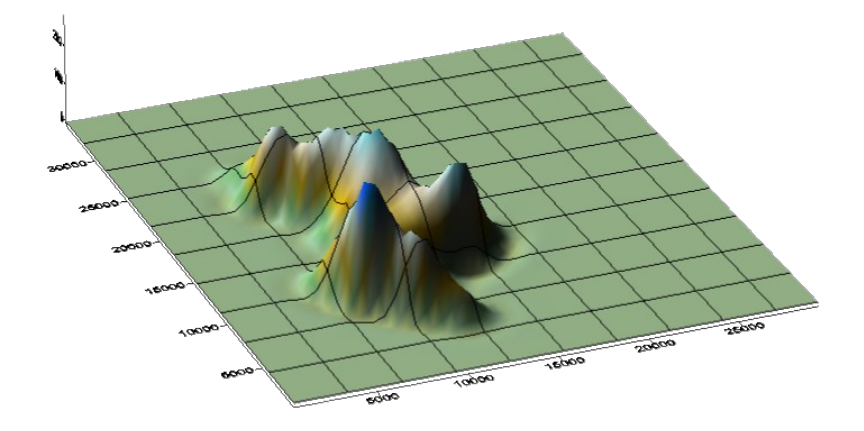

**Cella del dominio**: entità elementare strutturalmente omogenea caratterizzata da:

**ARPALAZIC** 

- un unico valore per le variabili statiche (rugosità, proprietà ottiche e termiche),

- un unico valore per variabili meteo e micrometeo.

# **Sistema\_2D**

ricostruisce tutte le variabili di interesse in ogni cella del dominio

### **Campo 2D di una variabile = insieme di tutti i valori che la variabile assume in corrispondenza di ogni cella del dominio**

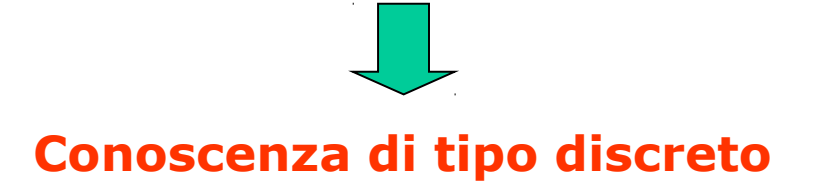

**Inferiore è la dimensione della cella (maggiore è il numero di celle), più dettagliata è la ricostruzione di un dato campo meteo**

### **Logica operativa seguita dal Sistema\_2D**

**Presuppone la conoscenza in un numero finito M di punti del dominio di**:

- velocità e direzione del vento medio entro il S.L.
- temperatura media dell'aria e della sua umidità relativa
- dati da cui sia possibile ottenere un'informazione della frazione di cielo coperto

### **Realizza una ricostruzione fisicamente congruente del campo di vento prossimo alla superficie terrestre**

Realizza un'*interpolazione conservativa* della temperatura e dell'umidità dell'aria

Realizza un'interpolazione della frazione di cielo coperto.

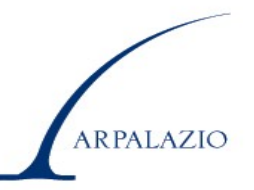

Ogni cella (i,j) possiede un valore di temperatura, umidità, frazione di cielo coperto, velocità e direzione del vento oltre ad essere caratterizzata da valori propri di z<sub>oii</sub>, quota e gradienti orografici medi, coefficiente di albedo e, dall'analisi dell'orografia, è possibile stabilire se la cella è di mare o di terraferma.

Il Sistema 2D lavora considerando una cella alla volta e per ciascuna cella stima:

- La radiazione solare globale,
- La radiazione netta ed il flusso di calore nel suolo
- Il flusso turbolento di calore sensibile e latente
- La velocità di frizione
- La lunghezza di Monin-Obukhov
- L'estensione verticale del PBL e la velocità convettiva di scala

**ARPALAZIC** 

### **Ricostruzione del campo di vento in prossimità del suolo**.

Il Sistema\_2D può impiegare un **algoritmo approssimato** che:

- 1. Tiene conto delle variazioni della rugosità superficiale presenti nel dominio di calcolo
- 2. Tiene conto dell'orografia presente nel dominio di calcolo
- 3. Rispetta, almeno in prima approssimazione, la legge di conservazione della massa, imponendo la divergenza nulla del campo di vento entro lo strato di PBL più vicino al suolo

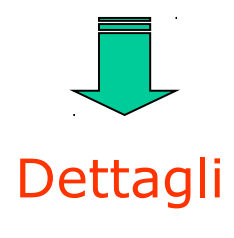

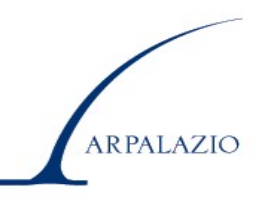

# **Ricostruzione Campo di Vento nel S.L.** *Effetti Orografici*

Obiettivo ⇒ ricostruzione **campo di vento 2D terrainfollowing** corrispondente all'*inner layer*

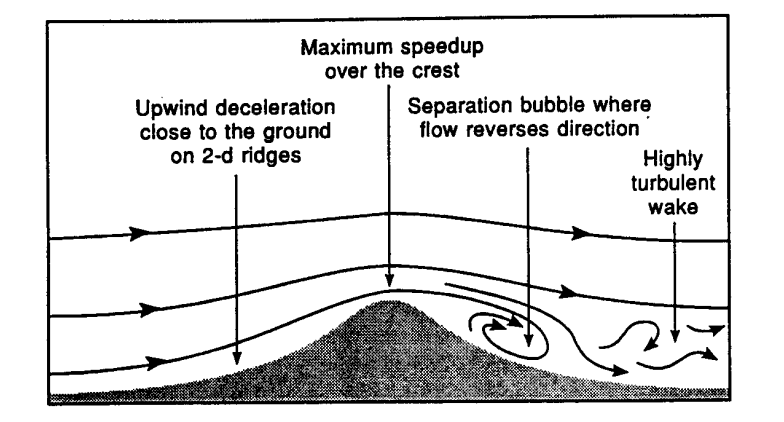

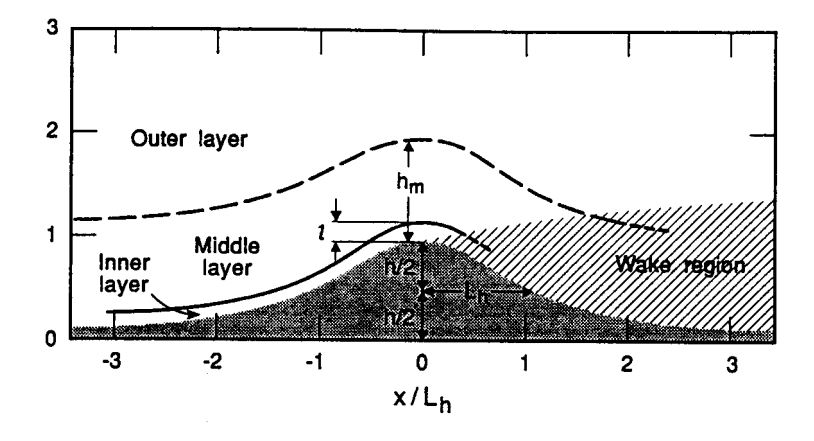

**ARPALAZIO** 

Necessaria una stima dell'estensione verticale dell'inner layer *l*.

# **Stima dell'estensione verticale dell'inner layer**

$$
\frac{1}{L_h} \cdot \ln\left(\frac{l}{z_0}\right) = 2k^2
$$

### **Ipotesi di lavoro**:

Rugosità superficiale  $z_0$  = valore medio di dominio

Lunghezza caratteristica delle strutture orografiche L<sub>h</sub> legata alla quota orografica massima e minima di dominio dalla relazione seguente

$$
L_h = 2 \cdot (h_{\text{max}} - h_{\text{min}})
$$

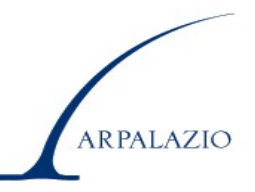

#### Fluido incomprimibile Divergenza nulla del vettore vento  $= 0$ ∂ ∂ + ∂ ∂ + ∂ ∂ *z W y V x U*

Ciò deve essere vero anche entro l'inner layer (uno strato terrainfollowing di spessore *l* suddiviso in celle regolari).

Introducendo le grandezze medie di cella:

 $\cdot \int U \, \cdot$  $\Delta$ = 2 1 1 , *z z*  $i, j = \frac{1}{\lambda} \cdot \int U \cdot dz$ *z*  $U_{i,j} = \frac{1}{\Delta \tau} \cdot \int U \cdot dz$   $V_{i,j} = \frac{1}{\Delta \tau} \cdot \int V \cdot dz$ ∆ = 2 1 1 , *z z*  $i, j = \frac{1}{\lambda} \cdot \int V \cdot dz$ *z V*  $(z_{2}) - W(z_{1})$ *z*  $W(z_2) - W(z)$  $i,j = \frac{\Delta}{\Delta}$ −  $\Omega_{i, i} = \frac{W(z_2) - W(z_1)}{4}$ ,

In ogni cella dello strato considerato il bilancio di massa diventa:

$$
\frac{\partial \overline{U}_{i,j}}{\partial x} + \frac{\partial \overline{V}_{i,j}}{\partial y} = -\Omega_{i,j}
$$

Introducendo la Funzione Potenziale Bidimensionale definita come:

$$
\overline{U}_{i,j} = \frac{\partial \Phi_{i,j}}{\partial x} \qquad \qquad \overline{V}_{i,j} = \frac{\partial \Phi_{i,j}}{\partial y}
$$

l'equazione di conservazione della massa si riduce all'Equazione di Poisson seguente:

$$
\frac{\partial^2 \Phi_{i,j}}{\partial x^2} + \frac{\partial^2 \Phi_{i,j}}{\partial y^2} = -\Omega_{i,j}
$$

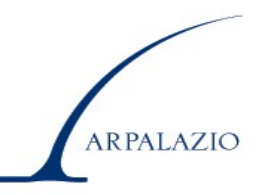

In ogni cella dello strato considerato, essa si riduce a:

$$
\frac{\partial^2 \Phi_{i,j}}{\partial x^2} + \frac{\partial^2 \Phi_{i,j}}{\partial y^2} = \frac{1}{l} \left[ U_{i,j} \frac{\partial h_{i,j}}{\partial x} + V_{i,j} \frac{\partial h_{i,j}}{\partial y} \right]
$$

⇒ questa equazione differenziale vale per ogni cella del dominio

 $\Rightarrow$  per ottenere il potenziale  $\Phi$  questa equazione differenziale va risolta (numericamente) in corrispondenza ad ogni cella

Metodo numerico iterativo SOR

$$
D = \Phi_{i+1,j}^k + \Phi_{i-1,j}^k + \left(\frac{\Delta x}{\Delta y}\right)^2 \cdot \left(\Phi_{i,j+1}^k + \Phi_{i,j-1}^k\right) - \Delta x^2 \cdot G_{i,j}
$$
  

$$
\Phi_{ij}^{k+1} = (1 - R) \cdot \Phi_{ij}^k + \frac{R}{2\left(1 + \frac{\Delta x^2}{\Delta y^2}\right)} \cdot D
$$
  

$$
G_{i,j} = \frac{1}{l} \left[ U_{i,j} \frac{\partial h_{i,j}}{\partial x} + V_{i,j} \frac{\partial h_{i,j}}{\partial y} \right]
$$

R=1.6= coefficiente di overrelaxation

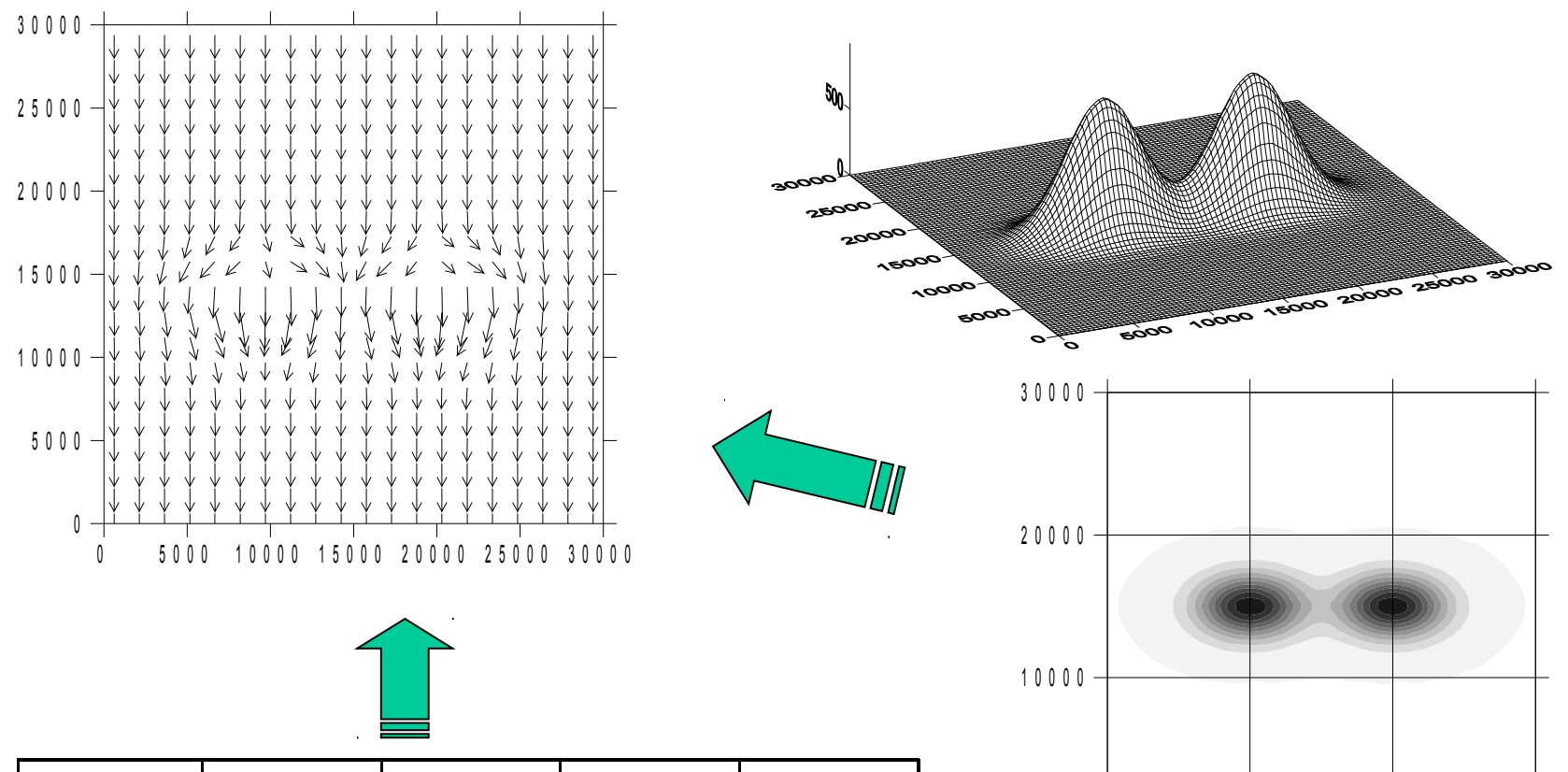

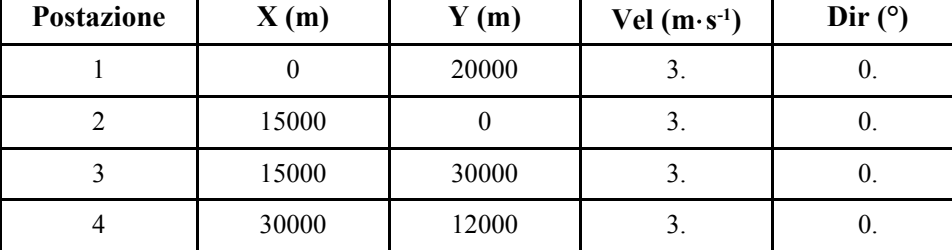

ARPALAZIO

 $0$  10000 20000 30000

0

# Ricostruzione Campo di Vento nel S.L. *Effetti di rugosità*

La rugosità  $(z_0)$  spesso varia, anche rapidamente, da cella a cella.

Sviluppo di Internal Boundary Layer (IBL) il cui spessore varia con la distanza sottovento alla discontinuità come:

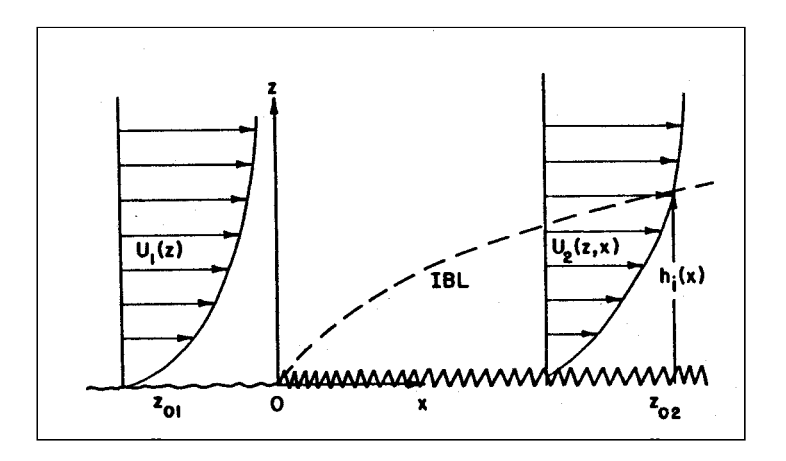

#### 0.8  $02 \t | z_{02}$   $\bigg)$  $\overline{\phantom{a}}$  $\overline{\phantom{a}}$  $\setminus$ ſ = *z x A z* δ

$$
A = 0.75 + 0.03 \cdot \ln\left(\frac{z_{01}}{z_{02}}\right)
$$

#### **Tralasciamo i dettagli**

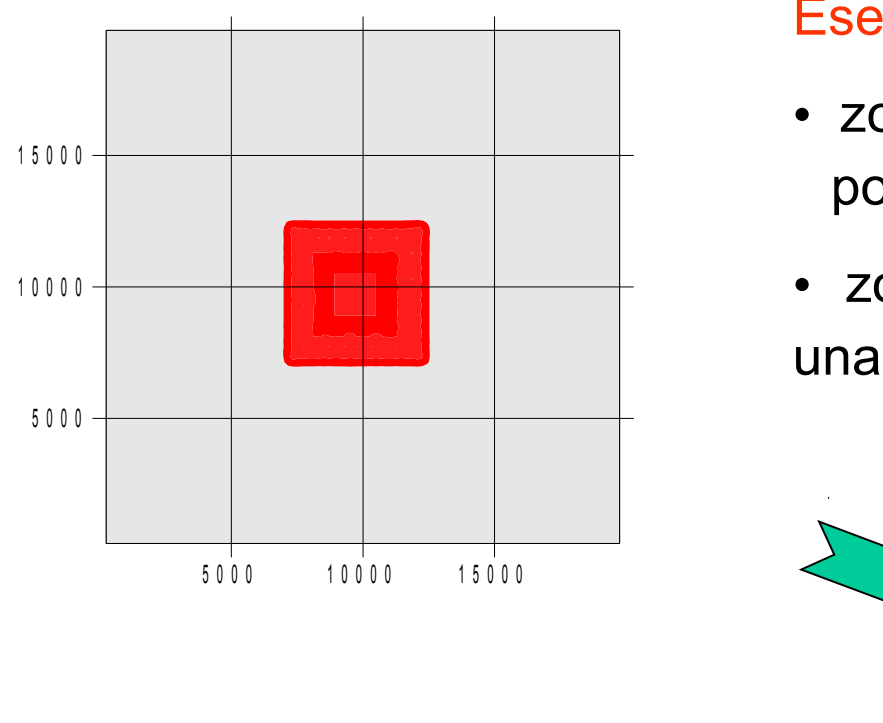

Stazione meteorologica a (0,10000)

 $Vel = 3 m/s$ 

Dir =  $90^\circ$ 

### Esempio

- zona grigia ( $z_0$ =0.05m): banchisa polare
- zona rossa ( $z_0$ =0.5m) edifici di

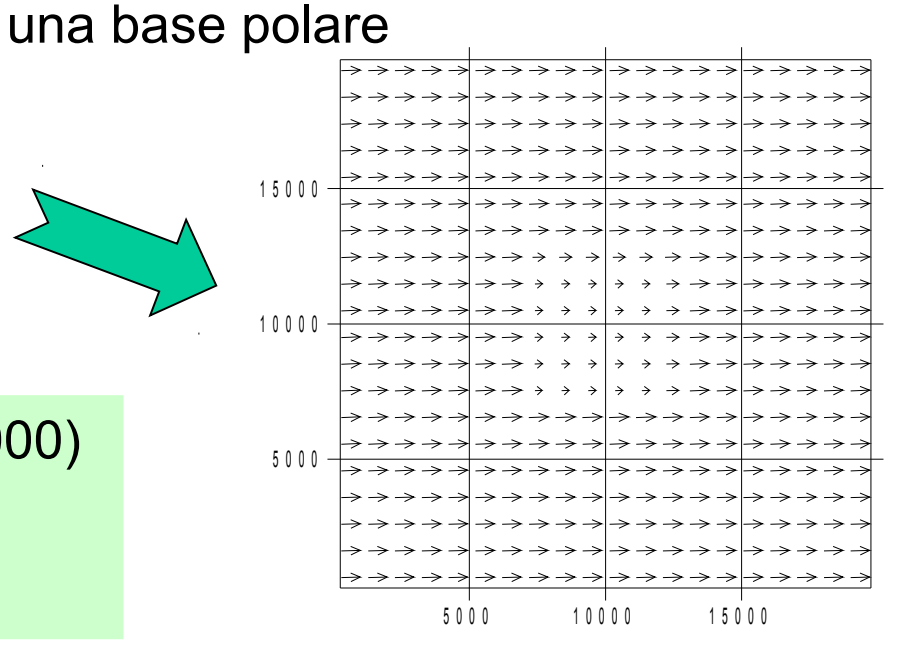

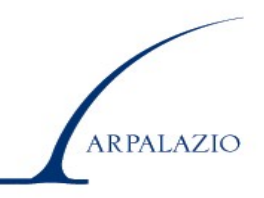

# **Metodi per ricostruzione diagnostica di una variabile scalare C**

Formulazione Generale

$$
C(x, y) = \frac{\sum_{i=1}^{M} w_i \cdot c_i(x_i, y_i)}{\sum_{i=1}^{M} w_i}
$$

Sono disponibili vari metodi per stabilire l'entità dei vari coefficienti peso w<sub>i</sub> sulla base delle conoscenze disponibili.

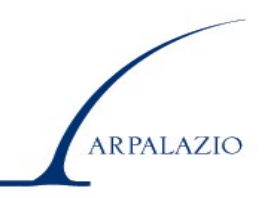

- 1. Metodi Geostatistici
- 2. Optimal Interpolation
- 3. Metodi Geometrici

Dal punto di vista teorico sarebbe preferibile adottare il metodo 2 (Optimal Interpolation) o 1 (metodi Geostatistici).

Se però, come in questo caso, il sistema che si sta preparando deve essere messo a punto su uno specifico territorio, è meglio pensare all'impiego di un metodo geometrico che garantisce:

- Maggiore semplicità applicativa
- Minori conoscenze a priori della situazione in esame
- Maggiori garanzie di successo

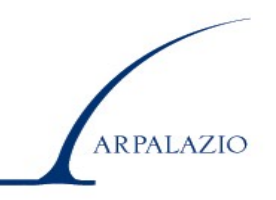

# **Ricostruzione del campo di temperatura nei pressi del suolo**

Problemi:

- ⇒ Il numero di punti di misura deve essere sufficientemente numeroso e disposto in modo tale da dar conto della maggior parte delle caratteristiche termiche del dominio
- ⇒ È necessario tener conto delle differenze di temperatura presenti nel dominio di calcolo.

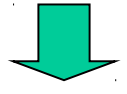

Il metodo si articola come segue:

Ogni misura di temperatura viene trasformata nella corrispondente misura di temperatura potenziale

$$
\theta(x_k, y_k) = T(x_k, y_k) + 0.0098 \cdot h_g
$$

I valori di temperatura potenziale così ottenuti vengono interpolati con un metodo geometrico avente i pesi seguenti:

$$
w_i = (1 + d_i^2/R^2)^{-1}
$$

$$
d^{2} = (x - x_{i})^{2} + (y - y_{i})^{2}
$$
  
 
$$
R^{2} = 0.25(\Delta x^{2} + \Delta y^{2})
$$

Ogni valore di temperatura potenziale di cella viene convertito in temperatura normale, vista la conoscenza della quota orografica media di cella.

Questo vale per una cella terrestre.

Ogni cella totalmente marina avrà, invece, una temperatura prefissata dall'utente  $T_{\text{sea}}$ 

Ogni cella che contiene una porzione di linea di costa (cella costiera) avrà come temperatura caratteristica il valore medio tra T<sub>sea</sub> e la Temperatura T<sub>ij</sub> che si otterrebbe dal metodo interpolativo precedente considerando tale cella totalmente sulla terraferma.

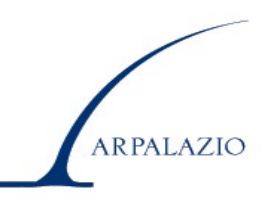

Ricostruzione campo di umidità dell'aria

Metodologia a tre passi:

- 1. Trasformazione dei valori di umidità relativa misurati nei punti di misura in *mixing ratio* (grandezza supposta conservativa)
- 2. Interpolazione dei valori di *mixing ratio* con un metodo identico a quello per l'interpolazione della temperatura potenziale
- 3. Trasformazione del campo 2D di *mixing ratio* nel desiderato campo 2D di umidità relativa.

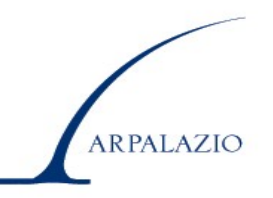

# Ricostruzione della frazione di cielo coperto

- giorno giuliano  $id \Rightarrow$  calcolo angolo di declinazione solare  $\delta$ ;
- notoδ, la latitudine Φ, la longitudine λ, l'ora locale *t*, il fuso orario  $t_{\scriptscriptstyle f}$ , si calcola l'angolo di elevazione solare  $\,\psi$ ,

- col metodo di Kondo e Miura, (1985) si calcola il valore della Radiazione Solare Globale a cielo sereno R<sub>oo</sub> nelle postazioni di misura;

- stima della frazione di cielo coperto *N* nelle postazioni di misura si ottiene dalla relazione di Kaster e Czeplak (1980):

> $[1.33(1 - K_{\alpha}/K_{\alpha0})]$  $N = [1.33(1 - R_g/R_{g0})]^{0.2941}$

- noto N nei punti di misura, tale valore viene interpolato nelle celle del dominio usando un algoritmo analogo a quello impiegato per la temperatura potenziale ed il *mixing ratio*.

Nelle ore notturne la stima di N nei punti di misura si basa sulla conoscenza in essi di un valore affidabile di Radiazione Netta

$$
R_N = \frac{c_1 T^6 - \sigma T^4 + c_2 N}{1 + c_3}
$$
  

$$
N = \frac{(1 + c_3) \cdot R_N - c_1 T^6 + \sigma T^4}{c_2}
$$

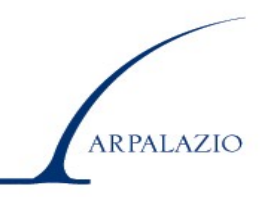

Ricostruzione del Campo di Radiazione Solare Globale

Per ogni cella (i,j):

1) Calcolo coefficiente di albedo effettivo sulla base del valore teorico e dell'angolo di elevazione solare

2) Calcolo del valore teorico per cielo sereno e superficie piana della radiazione Solare Globale (Metodo Kondo e Miura)

3) Calcolo valore corretto per copertura del cielo secondo la relazione di Kasten e Czeplak

4) Calcolo valore corretto in base alla pendenza e all'orientamento dell'orografia caratteristica della cella.

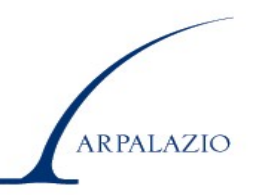

# **Ricostruzione del Campo di Radiazione Netta**

### Nelle Ore Diurne

#### Metodo Holtslag - van Ulden

$$
R_N = \frac{(1 - r)R_g + c_1 T^6 - \sigma T^4 + c_2 N}{1 + c_3}
$$

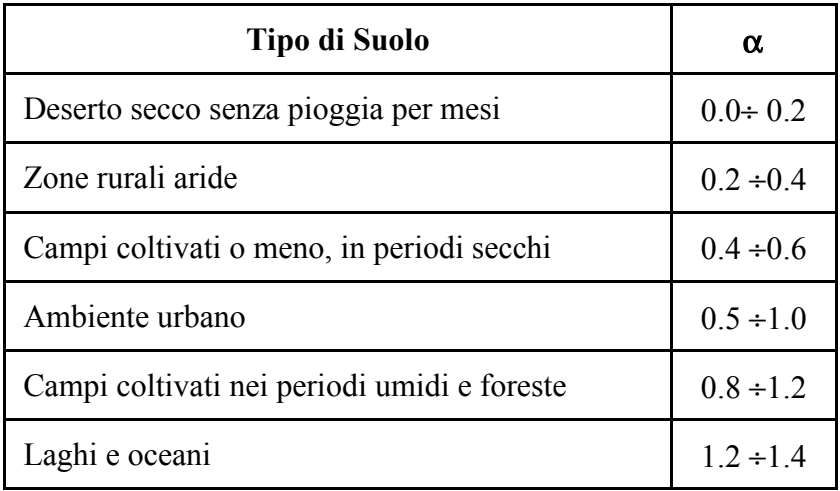

 $(1 - \alpha)$  $\overline{\phantom{a}}$  $\rfloor$  $\overline{\phantom{a}}$ L  $\lfloor$ L +  $-\alpha$ ) + = *s s c* γ  $\alpha$ ) +  $\gamma$ 1 1  $3 = 0.38$  $c_1$  = 5.31 10<sup>-13</sup>  $c_{2} = 60$  $σ = 5.6710<sup>-8</sup>$ 

$$
\gamma/s = \exp[-0.055 \cdot (T - 279)]
$$

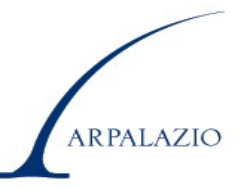

### Nelle Ore Notturne

### Metodo Nielsen

$$
R_N = a_0(N) + a_1(N) \cdot \overline{U} + a_2(N) \cdot \overline{U}^2 + a_3(N) \cdot T
$$

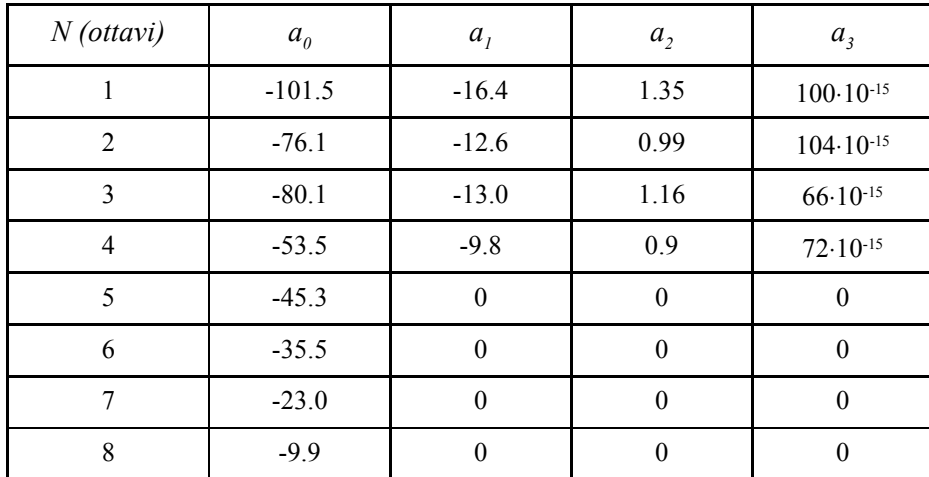

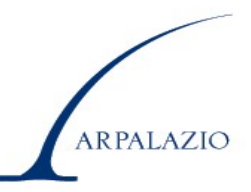

Ricostruzione del Campo di Flusso di Calore nel Suolo

### ⇒ Cella Terrestre

Modello Santanello-Friedl

$$
G/R_N = A \cdot \cos[2\pi(t+C)/B] \qquad A = 0.33 B = 85000 C = 10800
$$

### ⇒ Cella Marina

Modello van Ulden Holtslag

$$
G_0 = A_g \cdot R_N \qquad A_g = 0.35
$$

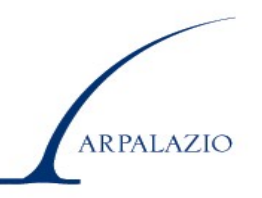

# **Ricostruzione dei parametri di turbolenza del SL**

### Cella terrestre

Metodo di Penmann-Monteith  $(R_N - G)$   $\rho C_p |\Delta_{qa} - \Delta q_0|$  $C_p|\Delta_{qa} - \Delta q$  $R_N - G$  $\Delta_{aa}$  –  $\Delta$ − ρ

 $(s + \gamma) \cdot r_a$  $\frac{p}{p} - \frac{\rho c_p}{\Delta q_a}$  $s + \gamma$   $\cdot r$ *s H*  $+ \gamma) \cdot$ − + = γ γ  $\gamma(R_N-G)$   $\rho C_p |\Delta_{qa} - \Delta q_0$ 0

$$
r_a = \frac{1}{ku*} \left[ \ln \left( \frac{z_a}{z_{oh}} \right) - \psi_h \left( \frac{z_a}{L} \right) \right]
$$

$$
\psi_n\left(\frac{z}{L}\right) = \begin{cases} 2\ln\left[\frac{1+\sqrt{1-16z/L}}{2}\right] \\ -17\left[1-\exp\left(-0.29z/L\right)\right] \end{cases}
$$

$$
H_E = \frac{s(R_N - G)}{s + \gamma} + \frac{\rho C_p(\Delta_{qa} - \Delta q_0)}{(s + \gamma) \cdot r_a}
$$

$$
\Delta q_a = \frac{0.622}{p} \cdot e_{sat} \cdot (1 - R_h/100)
$$

$$
H_E = \rho \cdot \lambda \frac{\Delta q_0}{r_s}
$$

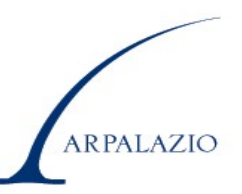

$$
u_* = \frac{kU}{\ln(z_r/z_0) - \Psi_M(z_r/L)}
$$

$$
\Psi_M\left(\frac{z}{L}\right) = \begin{cases} \ln\left[\left(\frac{1+x^2}{2}\right) \left(\frac{1+x}{2}\right)^2\right] - 2\tan^{-1}(x) + \pi/2 & \text{se } \frac{z}{L} < 0\\ -17 \cdot \left[1 - \exp(-0.29 \cdot z/L)\right] & \text{se } \frac{z}{L} > 0 \end{cases}
$$

Insieme delle relazioni precedenti (nota la resistenza superficiale r s ) ⇓ Sistema chiuso di equazioni algebriche non lineari ⇓ Risolubile solo numericamente con un metodo iterativo sperimentalmente convergente nella totalità dei casi.**ARPALAZIO**
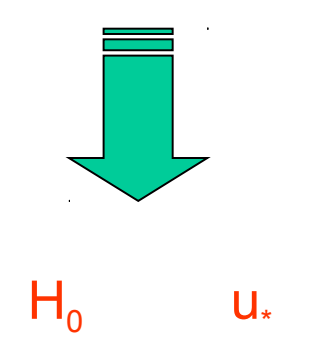

$$
\overline{w'\theta'} = H_0 / \rho C_p
$$

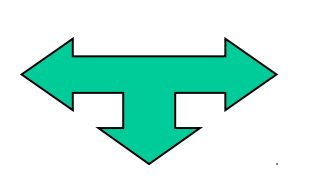

 $\sim$ 

$$
T_* = -\overline{w' \theta'}/u*
$$

$$
1/L = \frac{kg}{\overline{T}} \cdot \frac{T_*}{u_*^2}
$$

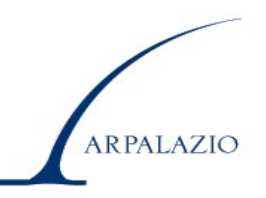

Elemento chiave del Metodo  $\rightarrow$  Resistenza superficiale r<sub>s</sub>

Grimmond e Oke (1991) Lussana (2003)  $F_1(R_N) \cdot F_2(\Delta q_a) \cdot F_3(T)$  $\dot{1}$  $T_1$ ( $R_N$ )  $\cdot$   $F_2$ ( $\Delta q_a$ )  $\cdot$   $F_3$ *c*  $F_1(R_N) \cdot F_2(\Delta q_a) \cdot F_3(T)$  $r_s = \frac{F_1(R_N) \cdot F_2(\Delta q_a)}{F_1(R_N) \cdot F_2(R_N)}$ *s*  $\cdot F_2(\Delta q_a)\cdot$ =

 $(K_N + c_2)$  $( 725 + c_2 )$ 2  $q_1 = \frac{1}{R_N \cdot (725)}$ 725  $R_N \cdot (725 + c$  $R_N + c$ *F N N*  $\cdot (725 +$  $\cdot (R_N +$ Termine dipendente da R<sub>N</sub>  $\Rightarrow$   $F_1 =$ 

 $(1 - c_3 \cdot \Delta q_a)$  $\left[ 1/(1-8.91 \cdot c_3) \right]$  $\left\{ \right.$  $\overline{\phantom{a}}$  $-8.91 \cdot c_3$  se  $\Delta q_a \ge$  $-c_3 \cdot \Delta q_a$  se  $0 < \Delta q_a <$ =  $1/(1-8.91 \cdot c_3)$  se  $\Delta q_a \ge 8.91$  $1/(1-c_3 \cdot \Delta q_a)$  se  $0 < \Delta q_a < 8.91$ 3 3 2 *a*  $a$  se  $0 < \Delta q_a$  $c_3$  se  $\Delta q$  $c_3 \cdot \Delta q_a$  se  $0 < \Delta q$ *F* Termine dipendente dal deficit di umidità dell'aria ⇒

Termine dipendente dalla temperatura dell'aria ⇒

$$
F_3 = \frac{(c_5 - T_L) \cdot (T_H - c_5)^{\omega}}{(T - T_L) \cdot (T_H - T)^{\omega}}
$$

$$
\omega = \frac{T_H - c_5}{c_5 - T_L}
$$

### **Ricostruzione dei parametri di turbolenza del SL**

#### Cella marina

 $H_0 \Rightarrow$  Metodo di Holtslag - Van Ulden

$$
H_0 = \frac{(1 - \alpha) + \gamma/s}{1 + \gamma/s} (R_N - G_0) - \alpha \beta
$$
  $\alpha = 1.4$   
  $\beta = 20 \text{ W/m}^2$ 

$$
H_E = R_N - G_0 - H_0
$$

$$
I_{\circ}
$$

$$
\alpha = 1.4
$$

$$
\beta = 20 \text{ W/m}^2
$$

u\* ⇒ Metodo del coefficiente di drag

$$
C_{DN} = (0.75 + 0.067 \cdot u_2) \cdot 10^{-3}
$$

$$
u_* = C_{DN}^{1/2} \cdot U_2
$$

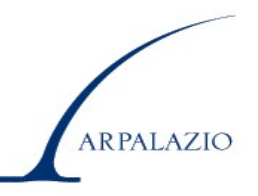

### **Distribuzione spaziale dell'Estensione Verticale del PBL (altezza di rimescolamento)**

#### Situazioni Convettive

Applicazione Locale del modello Gryning-Batchvarova

$$
\left\{\frac{z_c^2}{(1+2A)z_c - 2kBL} + \frac{Cu_*^2T}{\gamma g[(1+A)z_c - kBL]} \right\} \frac{dz_c}{dt} = \frac{H_0}{\rho C_p \gamma}
$$

T, H<sub>0</sub>, u. e L valori locali (di cella) di temperatura,flusso turbolento **di calore sensibile, friction velocity e lunghezza di Monin-Obukhov** γ **gradiente di temperatura potenziale alla sommità del PBL A, B, C parametri numerici**

Nelle situazioni convettive ⇒ Velocità Convettiva di Scala

$$
w* = \left(\frac{g}{T} \overline{w' \theta'} 0 z_i\right)^{1/3}
$$

Situazioni Stabili

Applicazione Locale del modello Benkley e Schulman

 $z_m = 0.133 \cdot u*/f$ 

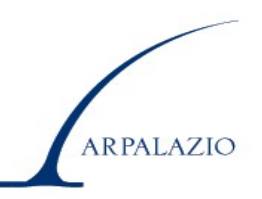

# **Sistema\_3D**

Sistema modellistico per la ricostruzione tridimensionale del:

- Campo vettoriale medio del vento
- Campo medio di temperatura e umidità dell'aria
- Campo dei principali indicatori di turbolenza dell'atmosfera

che si basa su:

- un numero estremamente contenuto di relazioni fisiche non dipendenti dal tempo
- dalle misure fatte da una rete di monitoraggio nell'istante in cui si desidera la ricostruzione

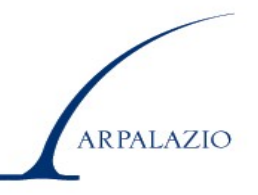

## **Dominio di Calcolo del Sistema\_3D**

Porzione di atmosfera racchiusa da un parallelepipedo regolare avente:

- la base superiore posta orizzontalmente ad una quota dell'ordine di 2000 – 4000 m,
- la base inferiore coincidente col suolo,
- le superfici laterali orientate secondo le principali direzioni cardinali

L'intero dominio è suddiviso in celle, in genere non di uguale dimensione, soprattutto in senso verticale.

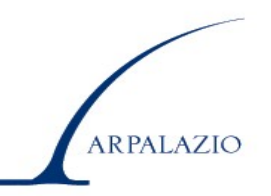

### Sistema di Coordinate utilizzato

In orizzontale  $\Rightarrow$  coordinate cartesiane ortogonali X e Y

In verticale  $\Rightarrow$  è possibile usare sia la coordinata cartesiana Z

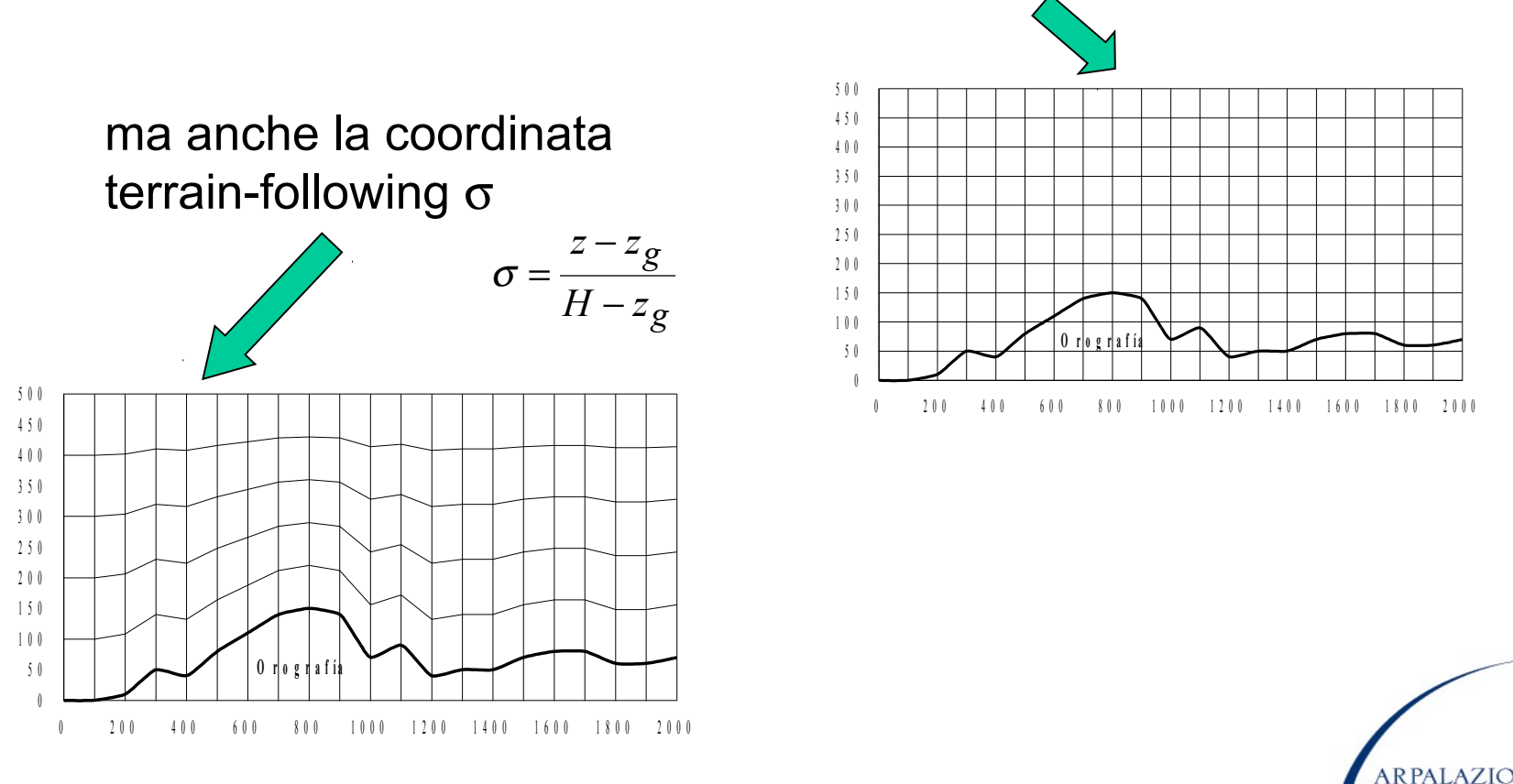

### *Ricostruzione diagnostica del campo tridimensionale del vento*

- ⇒ si **conosca** ad un istante *t* in *M* punti della griglia di calcolo il valore del vettore vento (*u,v,w*) → misure da stazioni meteo al suolo e sistemi *remore-sensing* (SODAR e Wind-Profiler).
- ⇒ il problema da risolvere è l'**individuazione del campo vettoriale del vento medio V**(x,y,z) che negli *M* punti di misura coincide con i valori misurati.
- => Il campo vettoriale così individuato deve rispettare**:**

$$
div V(x, y, z) = \frac{\partial \overline{u}(x, y, z)}{\partial x} + \frac{\partial \overline{v}(x, y, z)}{\partial y} + \frac{\partial \overline{w}(x, y, z)}{\partial z} = 0
$$

Così formulato, il problema possiede infinite soluzioni.

Se invece si richiede la *miglior approssimazione ad una interpolazione iniziale delle misure stesse* (first guess **V<sup>0</sup>** ), il problema possiede una ed una sola soluzione che consente di ottenere il campo di vento cercato.

In termini matematici, questo è un *problema di analisi variazionale* che richiede la minimizzazione del funzionale seguente:

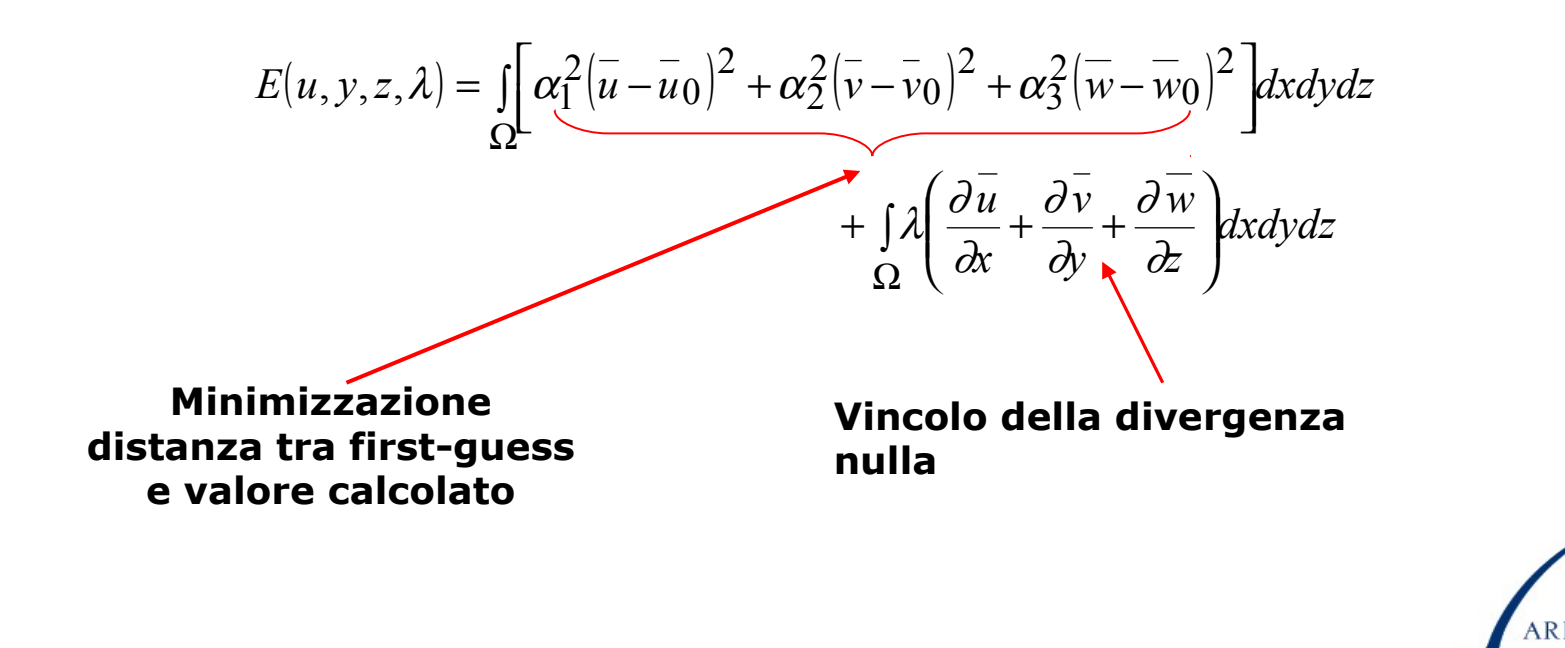

Dove:

- λ è il *moltiplicatore di Lagrange*
- α *sono i vari coefficienti peso dipendenti dalla stabilità.*

La soluzione è la seguente:

$$
\overline{u} = \overline{u}_0 + \frac{1}{2\alpha_1^2} \frac{\partial \lambda}{\partial x}
$$

$$
\overline{v} = \overline{v}_0 + \frac{1}{2\alpha_2^2} \frac{\partial \lambda}{\partial y}
$$

$$
\overline{w} = \overline{w}_0 + \frac{1}{2\alpha_3^2} \frac{\partial \lambda}{\partial z}
$$

che porta all'equazione differenziale:

$$
\alpha_1^2 \frac{\partial^2 \lambda}{\partial x^2} + \alpha_2^2 \frac{\partial^2 \lambda}{\partial y^2} + \alpha_3^2 \frac{\partial^2 \lambda}{\partial z^2} = -2 \left( \frac{\partial u_0}{\partial x} + \frac{\partial v_0}{\partial y} + \frac{\partial v_0}{\partial z} \right)
$$

Orografia ⇒ difficoltà nell'uso della coordinata cartesiana Z Coordinata σ terrain-following

$$
\sigma(x, y, z) = \frac{H - z}{H - h(x, y)} = \frac{H - z}{\pi(x, y)}
$$

Nuova definizione della componente verticale della velocità del vento

$$
\widetilde{w} = \frac{1}{\pi} \cdot \left[ \sigma \cdot u \frac{\partial h}{\partial x} + \sigma \cdot v \frac{\partial h}{\partial y} - w \right]
$$

Inevitabile alterazione della formulazione finale del modello

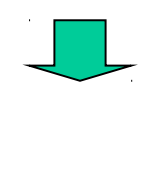

$$
u = u_0 + \frac{1}{2\alpha_1^2} \left( \frac{\partial \lambda}{\partial x} + \frac{\sigma}{\pi} \cdot \frac{\partial h}{\partial x} \cdot \frac{\partial \lambda}{\partial \sigma} \right)
$$
  

$$
v = v_0 + \frac{1}{2\alpha_1^2} \left( \frac{\partial \lambda}{\partial y} + \frac{\sigma}{\pi} \cdot \frac{\partial h}{\partial y} \cdot \frac{\partial \lambda}{\partial \sigma} \right)
$$
  

$$
w = w_0 + \frac{1}{\pi^2} \cdot \left\{ \frac{1}{2\alpha_3^2} + \sigma^2 \left[ \left( \frac{\partial h}{\partial x} \right)^2 + \left( \frac{\partial h}{\partial y} \right)^2 \right] \right\} \cdot \frac{\partial \lambda}{\partial \sigma} + \frac{\sigma}{2\alpha_1^2 \pi} \cdot \left( \frac{\partial h}{\partial x} \cdot \frac{\partial \lambda}{\partial x} + \frac{\partial h}{\partial y} \cdot \frac{\partial \lambda}{\partial y} \right)
$$

$$
\frac{\partial \pi u}{\partial x} + \frac{\partial \pi v}{\partial y} + \frac{\partial \pi \widetilde{w}}{\partial \sigma} = 0
$$

 $\sum$ 

ARPALAZIO

$$
\frac{\partial}{\partial x} \left[ \pi \frac{\partial \lambda}{\partial x} + \sigma \frac{\partial h}{\partial x} \frac{\partial \lambda}{\partial \sigma} \right] + \frac{\partial}{\partial y} \left[ \pi \frac{\partial \lambda}{\partial y} + \sigma \frac{\partial h}{\partial y} \frac{\partial \lambda}{\partial \sigma} \right] +
$$
\n
$$
\frac{\partial}{\partial \sigma} \left\{ \left[ \alpha^2 + \sigma^2 \left( \left( \frac{\partial h}{\partial x} \right)^2 + \left( \frac{\partial h}{\partial y} \right)^2 \right] \right] \cdot \frac{1}{\pi} \frac{\partial \lambda}{\partial \sigma} + \sigma \left[ \frac{\partial h}{\partial x} \frac{\partial \lambda}{\partial x} + \frac{\partial h}{\partial y} \frac{\partial \lambda}{\partial y} \right] \right\}
$$
\n
$$
= -2\alpha_1^2 \left[ \frac{\partial \pi u_0}{\partial x} + \frac{\partial \pi v_0}{\partial y} + \frac{\partial \pi v_0}{\partial \sigma} \right]
$$

#### **Formulazione finale del modello di campo di vento**

**+**

**+**

**+**

- ⇒**La conoscenza di un insieme di misure**
- ⇒**La costruzione di un first guess**
- ⇒**L'imposizione di opportune condizioni al contorno**
- ⇒**La risoluzione numerica del modello differenziale**

**porta alla ricostruzione finale di tipo diagnostico del campo di vento desiderato**.

### **Problemi**

Maggior problema ⇒ disponibilità di informazioni in verticale

Se non si hanno informazioni → Relazioni di similarità

$$
u(z) = \frac{u_{*}}{k} \left[ ln\left(\frac{z}{z_{0}}\right) + b_{\mu} \left(\frac{z-z_{0}}{z_{i}}\right) + b_{\mu}^{*} \left(\frac{z-z_{0}}{z_{i}}\right)^{2} \right]
$$
\n
$$
\mu = \frac{ku_{*}}{\pi} \qquad v(z) = \frac{u_{*}}{k} \left[ a_{\mu} \left(\frac{z-z_{0}}{z_{i}}\right) + a_{\mu}^{*} \left(\frac{z-z_{0}}{z_{i}}\right)^{2} \right]
$$
\nConvettività

\n
$$
a_{\mu} = \frac{10}{1+1.581\sqrt{-\mu}} \qquad a_{\mu}^{*} = \frac{-5.5}{1+1.581\sqrt{-\mu}} \qquad a_{\mu} = 10. \qquad a_{\mu}^{*} = -5.5 + 1.7647\sqrt{\mu}
$$
\n
$$
b_{\mu} = -34 + \frac{38}{1+0.027\sqrt{-\mu}} \qquad b_{\mu}^{*} = 24 - \frac{28.5}{1+0.0027\sqrt{-\mu}} \qquad b_{\mu} = 4.0 + 10.20\sqrt{\mu} \qquad b_{\mu}^{*} = -4.5
$$
\nAdiabaticità

\n
$$
b_{\mu} = 4 \qquad b_{\mu}^{*} = -4.5
$$
\nAns

\nAns

\nAns

Se esistono profili (radiosondaggio, wind profiler, ecc.)

#### **In Sistema\_3D è stata messa a punto una procedura di assimilazione**

che pesa opportunamente il profilo misurato e le ricostruzioni della Similarità per produrre un first guess più aderente alla realtà.

#### Disponibilità analisi e/o previsioni di modelli numerici prognostici a grande scala

Procedura di assimilazione completa che consente al modello diagnostico di operare come un sistema di *nesting* e *downscaling*  economico ed efficace.

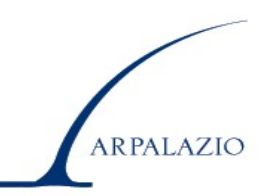

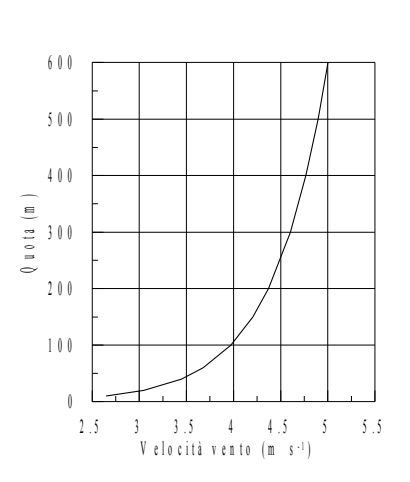

### Esempio

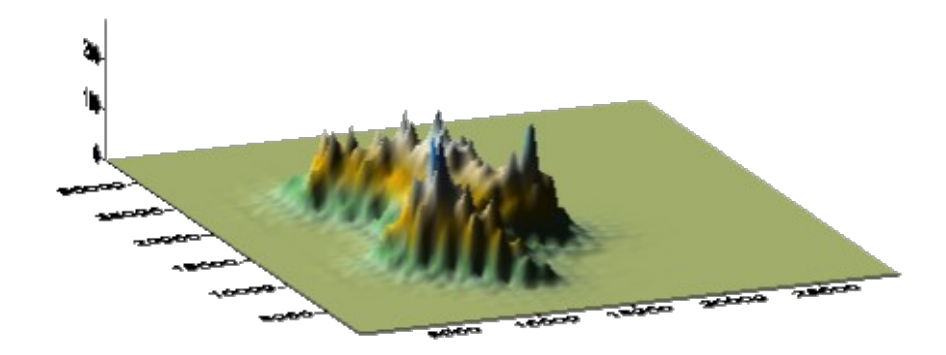

#### **Campo di vento a circa 30 metri dal suolo**

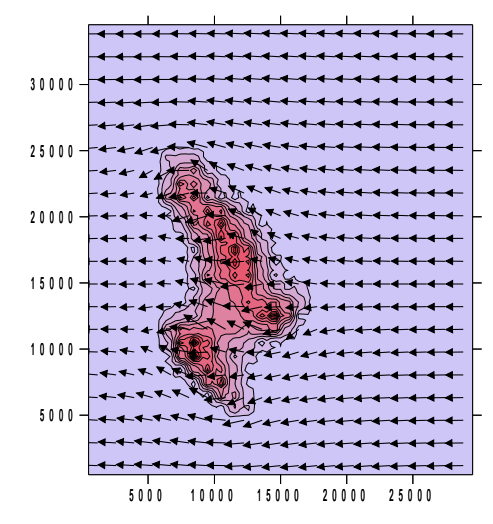

#### **Campo di vento a circa 600 metri dal suolo**

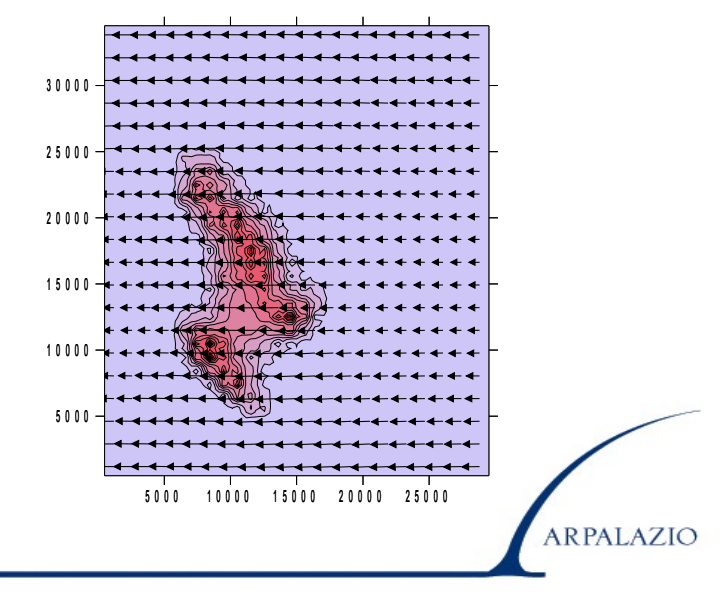

### **Ricostruzione Campo di Turbolenza**

Nella maggior parte dei casi pratici:

**turbolenza** = **standard deviation delle componenti del vento**.

Per la determinazione di tali variabili è necessario che:

- ⇒ si considerino le colonne d'aria componenti il dominio di calcolo,
- $\Rightarrow$  siano note alla base di ogni colonna d'aria i parametri ( $u_{*}$ ,  $H_{o}$ ,  $z_{i}$ )

**In tal caso si applica all'intera colonna d'aria una delle Relazioni di Similarità che descrivono il profilo verticale delle variabili di interesse**.

le deviazioni standard della componente verticale del vento:

$$
\sigma_w^2(z) = 1.7u_*^2 \left(1 - \frac{z}{h}\right)^{3/2} + 1.3w_*^2 \left(\frac{z}{h}\right)^{2/3} \left(1 - 0.8\frac{z}{h}\right)^2
$$

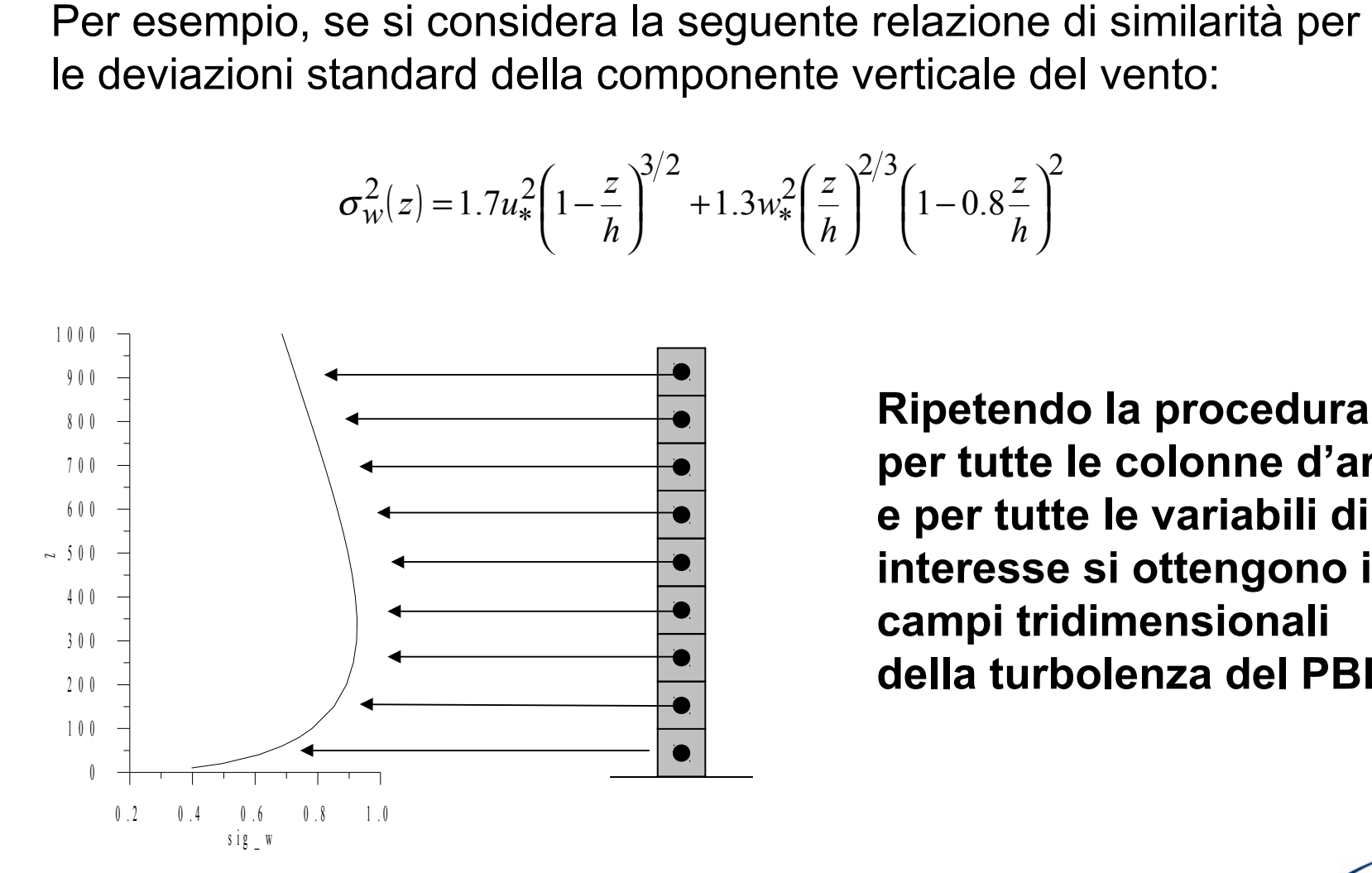

**Ripetendo la procedura per tutte le colonne d'aria e per tutte le variabili di interesse si ottengono i campi tridimensionali della turbolenza del PBL.**

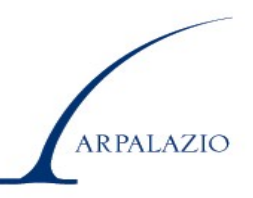

**Ricostruzione Campo di Temperatura e Umidità** Assenza di un profilo misurato ⇓ Impiego di Relazioni di Similarità per colonne d'aria come nel caso della turbolenza Presenza di un profilo verticale misurato ⇓ Procedura di assimilazione analoga a quella operata per il campo di vento

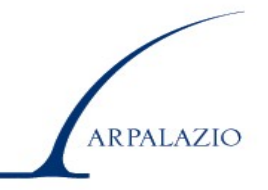

## **Applicazione al LAZIO**

Misure: rete S.M.A.M. Lazio + radiosondaggio S.M.A.M Pratica di Mare

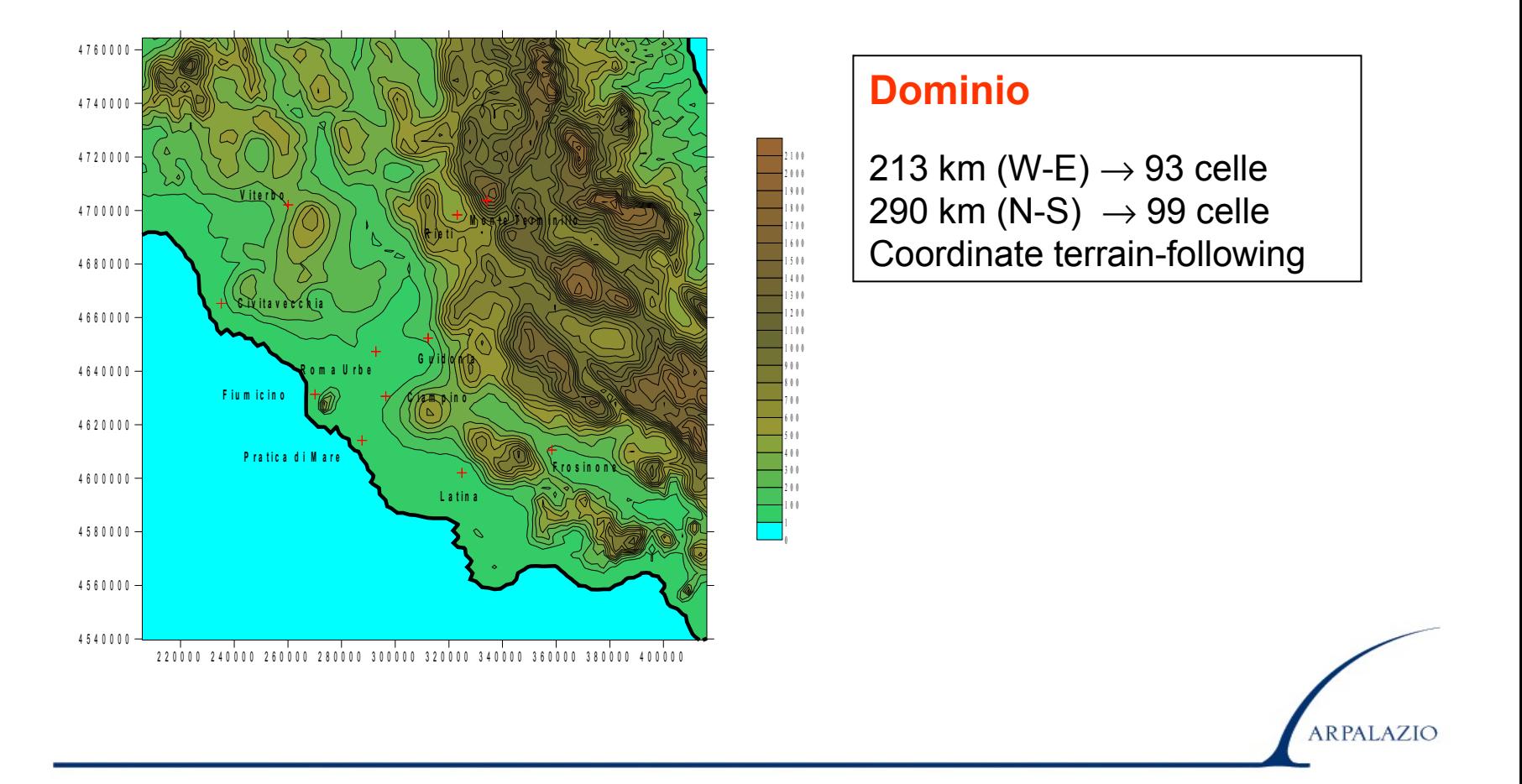

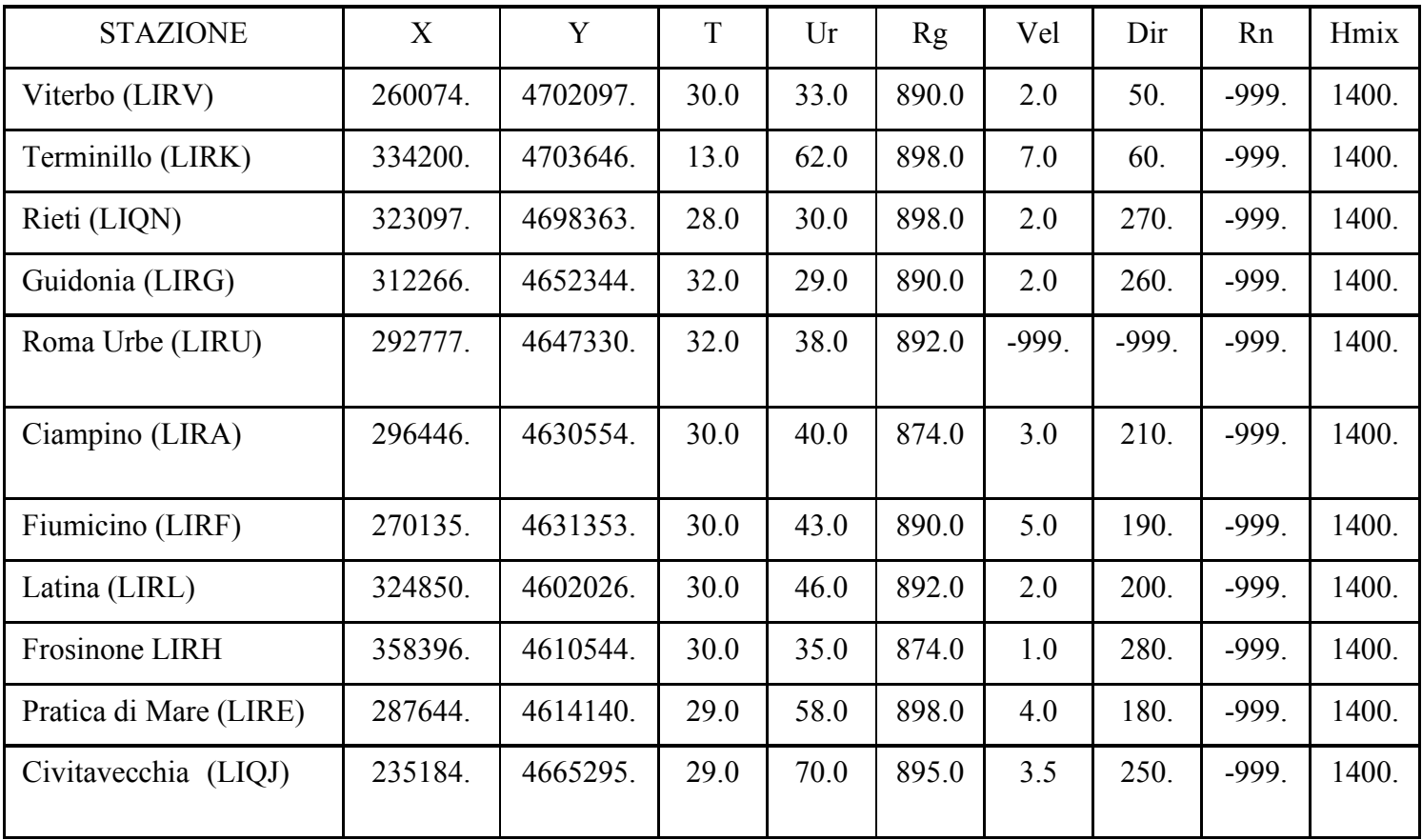

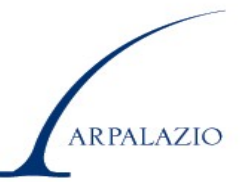

#### Radiosondaggio di Roma – Pratica di Mare

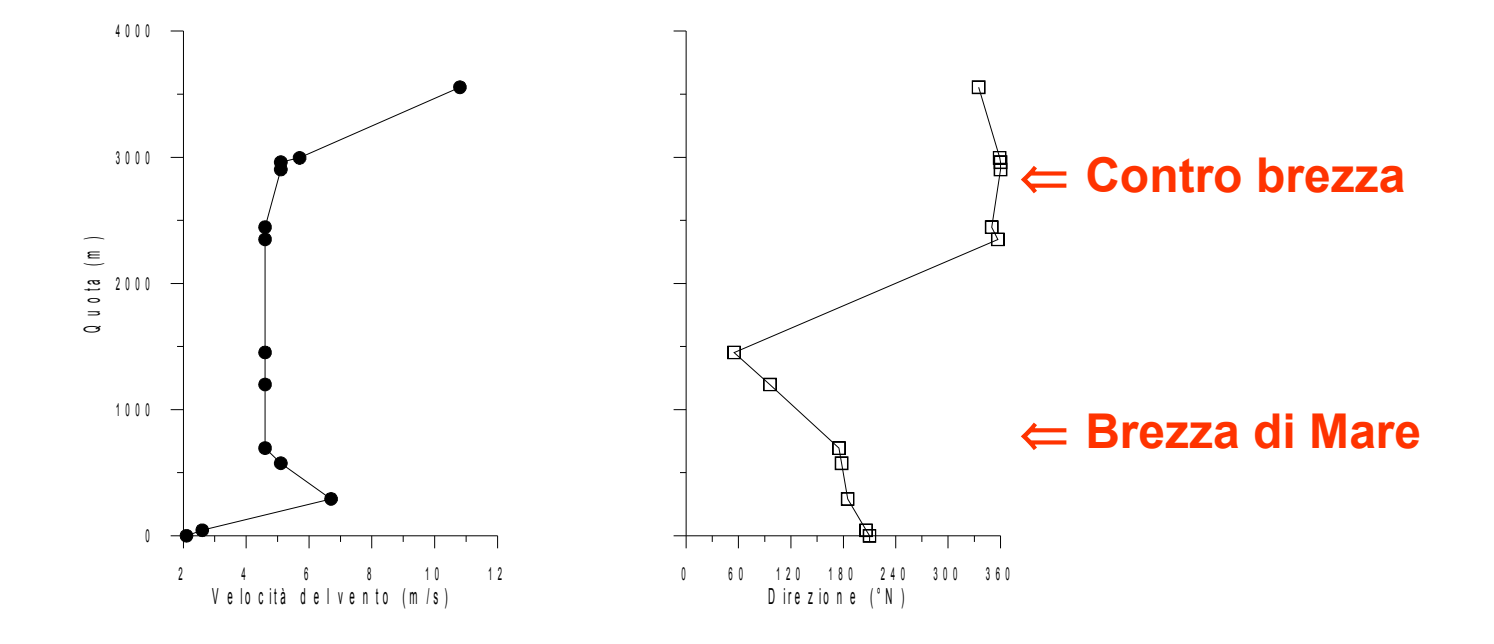

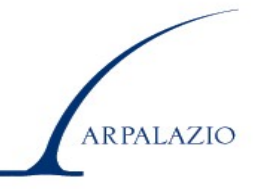

### Temperatura dell'aria al suolo

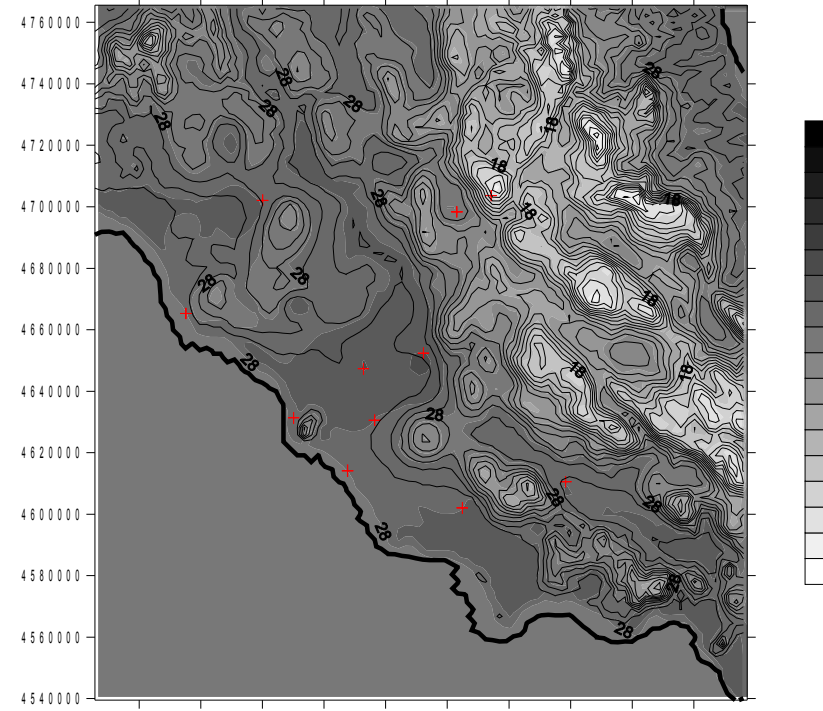

2 2 0 0 0 0 2 4 0 0 0 0 2 6 0 0 0 0 2 8 0 0 0 0 3 0 0 0 0 0 3 2 0 0 0 0 3 4 0 0 0 0 3 6 0 0 0 0 3 8 0 0 0 0 4 0 0 0 0 0

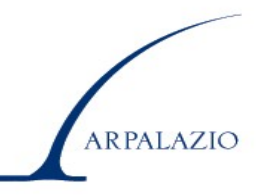

#### Umidità dell'aria al suolo

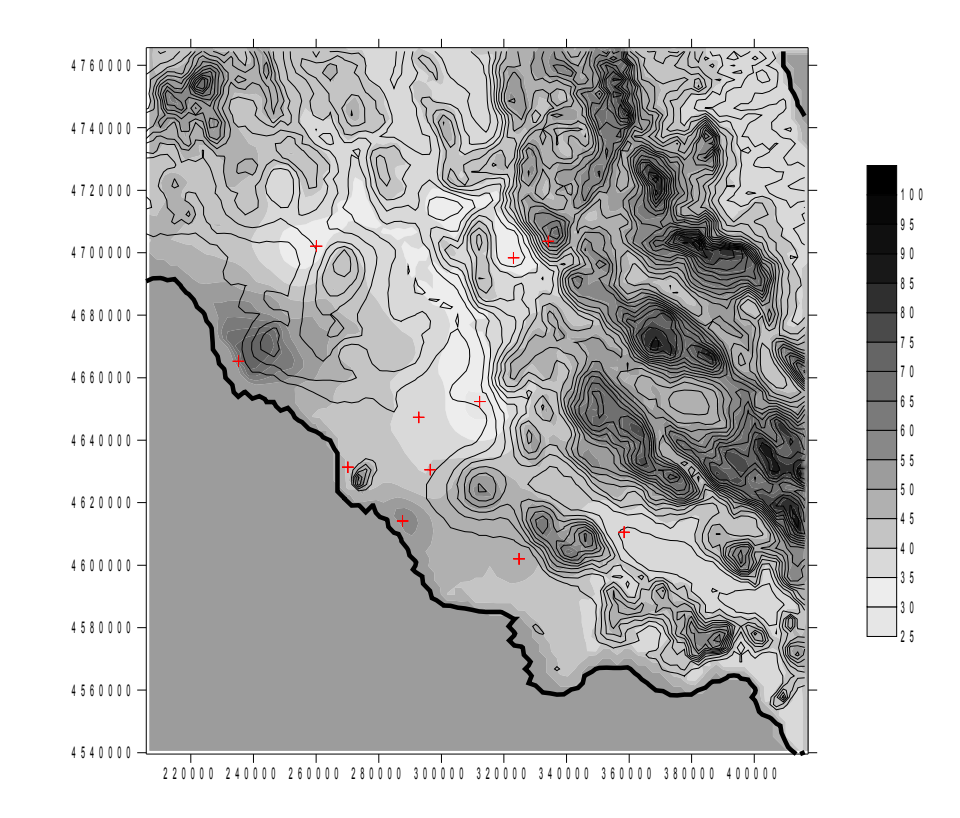

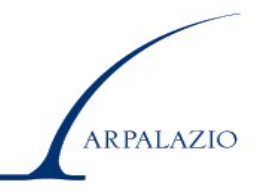

#### Radiazione Solare Globale

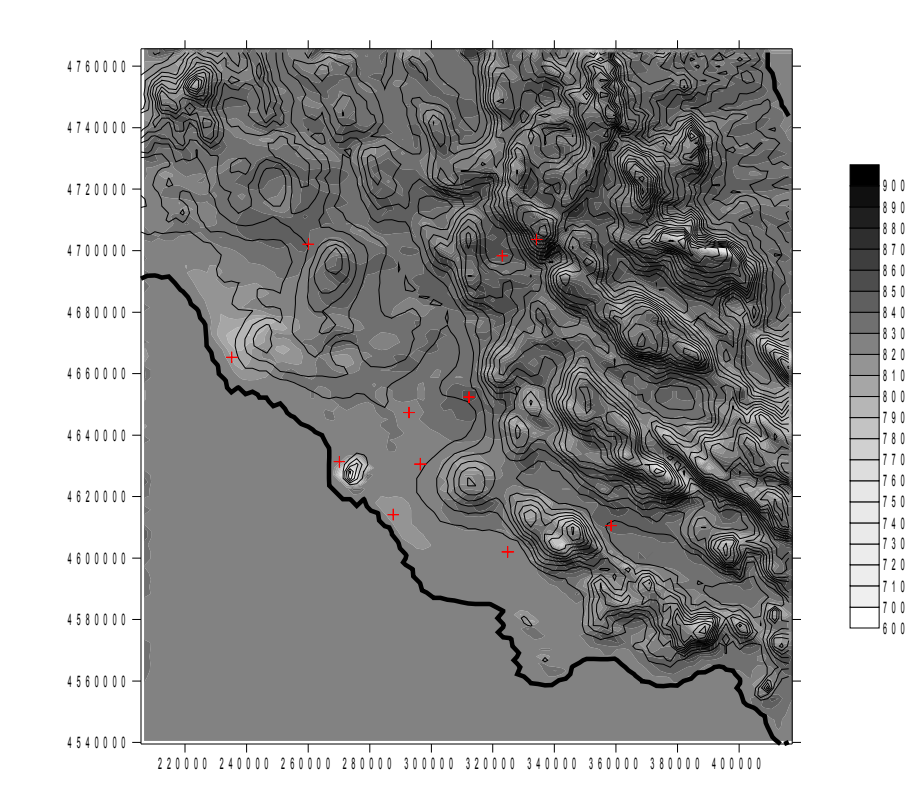

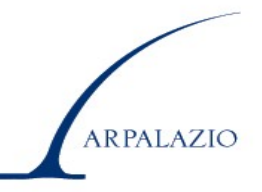

#### Ricostruzione campo nel SL con algoritmo 2D

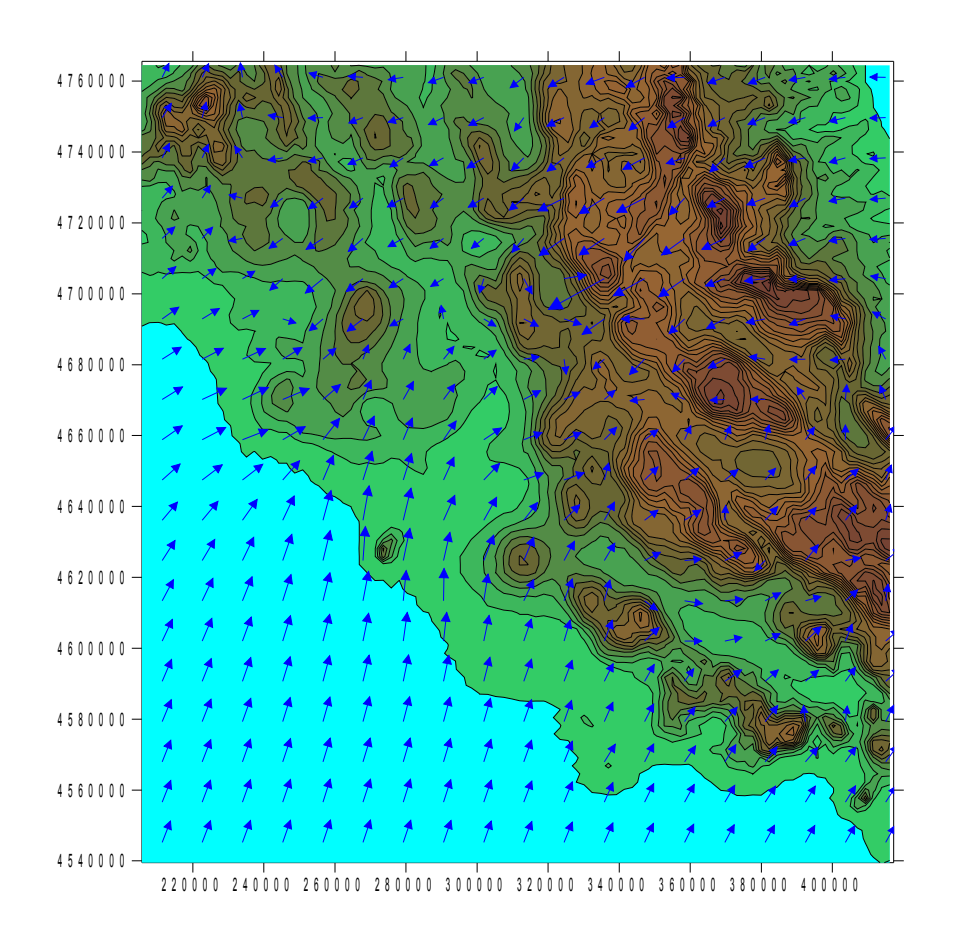

Il semplice algoritmo 2D è in grado di operare una ricostruzione decisamente realistica che può essere impiegata direttamente in molte applicazioni di trasporto a media distanza

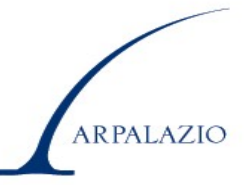

Ricostruzione campo nel SL con algoritmo 3D

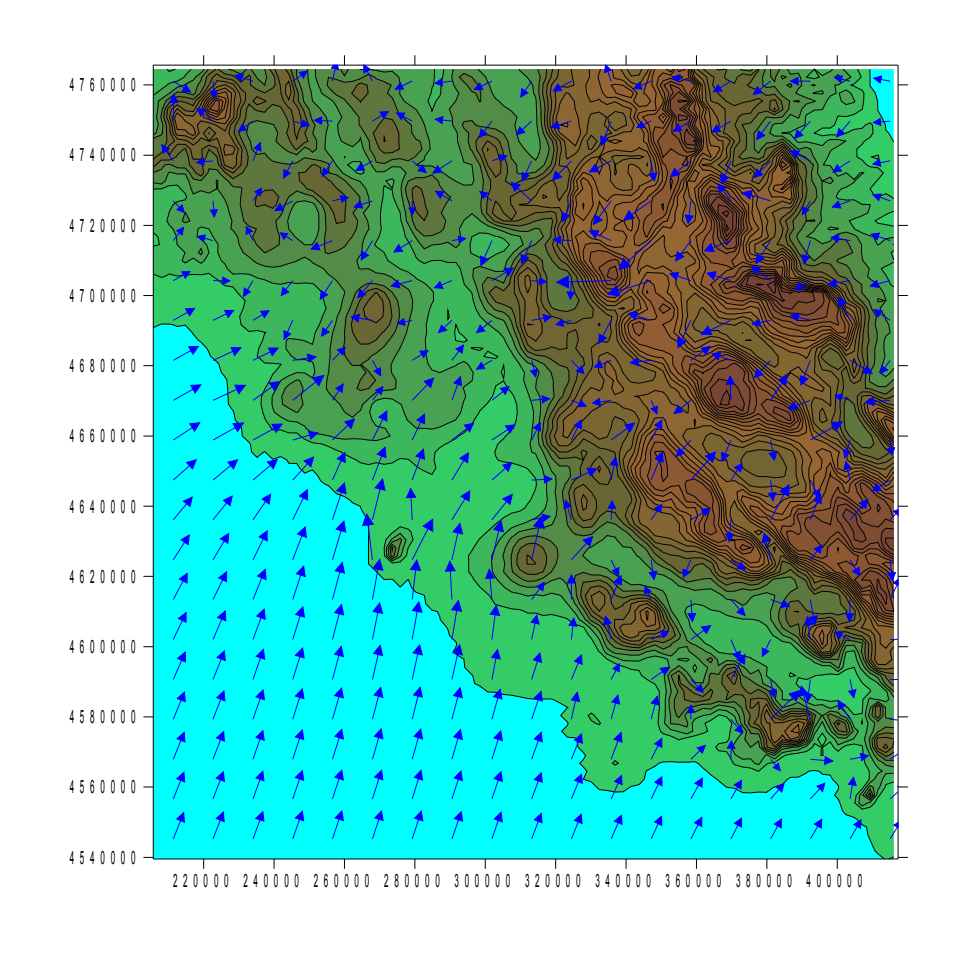

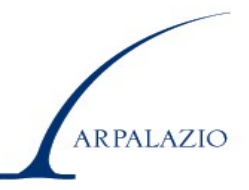

Ricostruzione campo alla sommità del dominio con algoritmo 3D

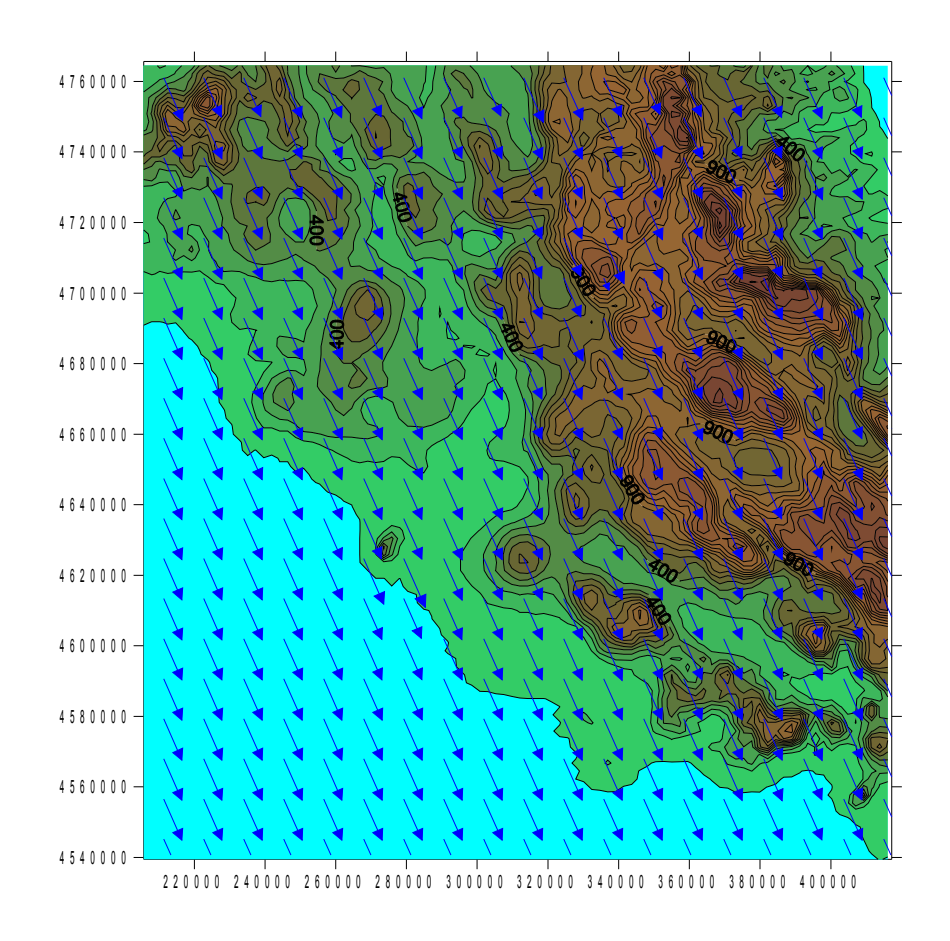

Completa congruenza col regime di controbrezza rilevato dal radiosondaggio

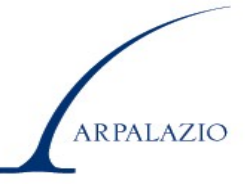

#### Ricostruzione campo a 50 metri dal suolo con algoritmo 3D

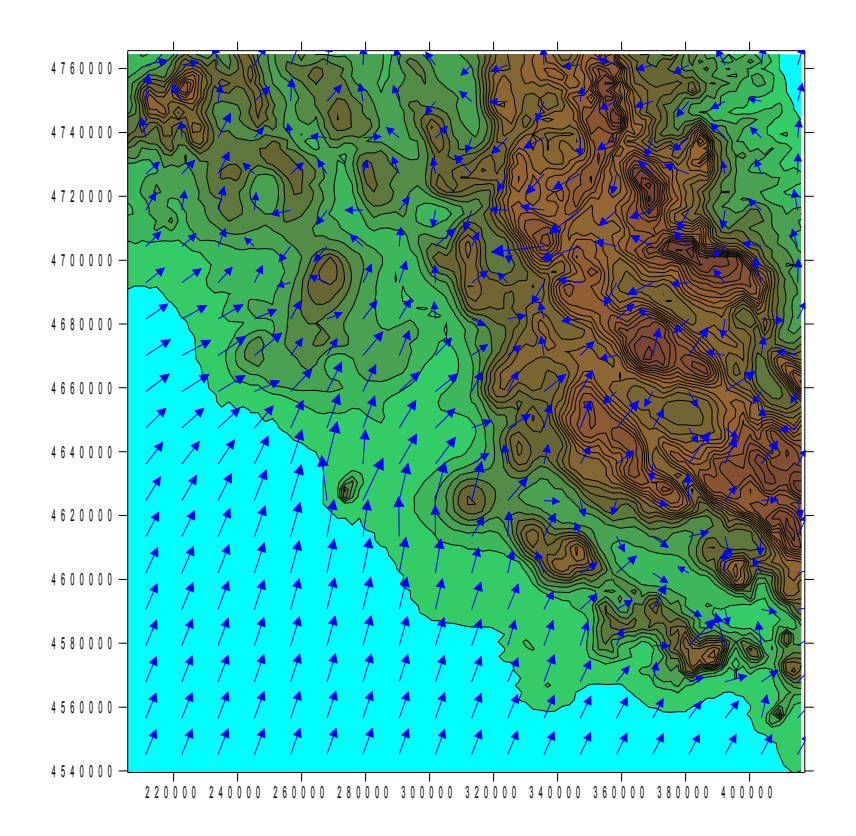

La ricostruzione evidenzia sia l'influenza profonda dell'orografia che le caratteristiche di brezza mostrate dal radiosondaggio

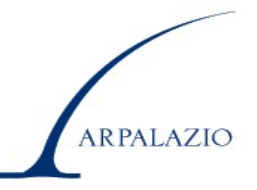

#### Ricostruzione campo a 150 metri dal suolo con algoritmo 3D

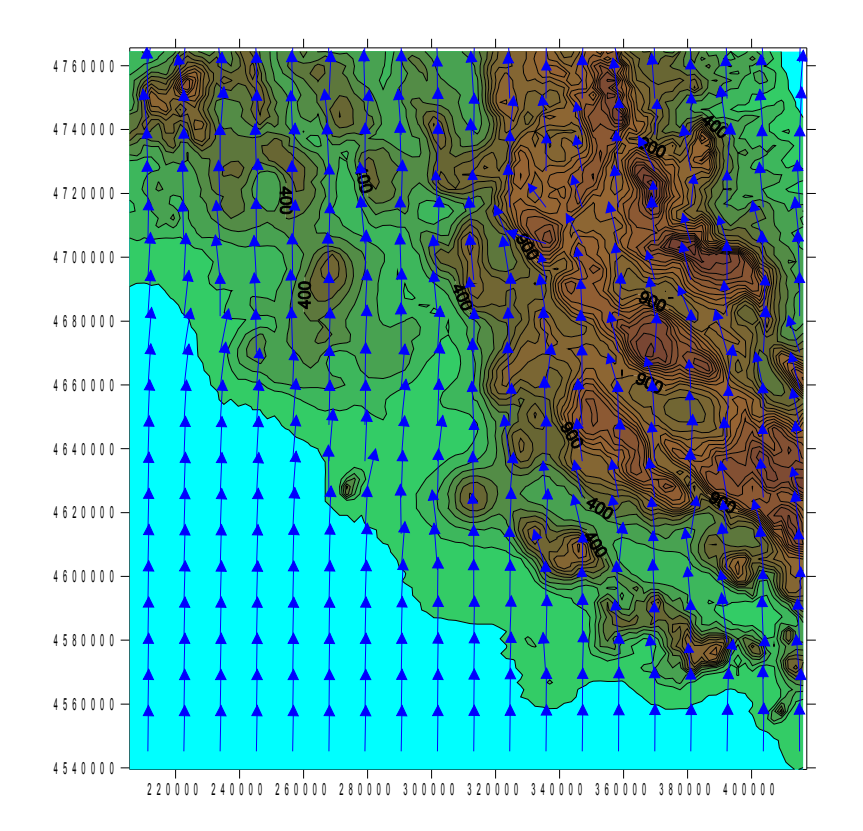

La ricostruzione evidenzia come salendo con la quota le masse d'aria ruotino in senso antiorario come evidenziato dal radiosondaggio e siano sempre meno influenzate dalla presenza dell'orografia

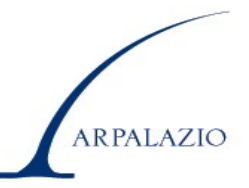

**3. Modello 1D (Processore) per i modelli di dispersione degli inquinanti di tipo ingegneristico***.*

*Per la stima preliminare dell'impatto di sorgenti inquinanti spesso si usano modelli semplificati che richiedono una descrizione semplificata della meteorologia e micrometeorologia.*

Le **ipotesi meteorologiche** che tali modelli fanno sono:

⇒ variazione nel tempo della meteorologia = sequenza di stati stazionari;

 $\Rightarrow$  campo di vento e di temperatura <u>omogeneo</u> in orizzontale;

 $\Rightarrow$  sia la velocità del vento che la temperatura hanno un profilo verticale dato dalle relazioni di similarità;

⇒ la turbolenza atmosferica deve essere descritta in maniera semplice.

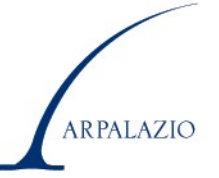

In pratica, tutti i modelli di questo tipo **richiedono**:

- **velocità e direzione del vento ad una quota di riferimento,**
- • **temperatura dell'aria ad una quota di riferimento,**
- • **una descrizione della turbolenza del** *PBL* **differente a seconda del modello considerato,**
- • **altezza di rimescolamento (unica per tutto il dominio)**

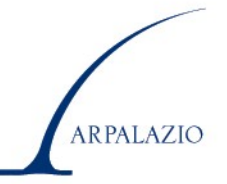

#### **La principale differenza tra un modello ed un altro sta proprio nella descrizione della turbolenza**.

- ⇒ **Modelli moderni**: *u<sub>\*</sub>, H<sub>0</sub> e L*
- ⇒ **Modelli "antichi":** usano un parametro sintetico detto **Classe di Stabilità Atmosferica**.

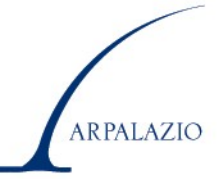

### *Classe di stabilità atmosferica*.

### **Tradizionalmente tutta la variabilità della struttura del**  *PBL* **era condensata in 6 classi differenti:**

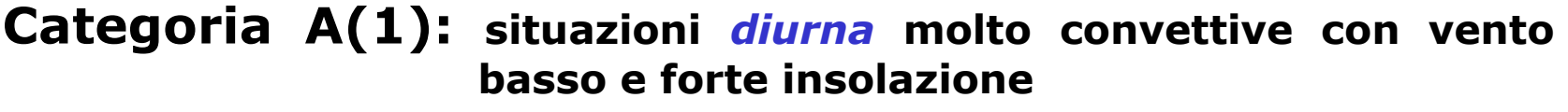

- **Categoria B(2): situazione** *diurna* **mediamente convettiva con vento moderato e media insolazione**
- **Categoria C(3): situazione** *diurna* **con vento forte e insolazione bassa**
- **Categoria D(4): situazione** *diurna e notturna* **con vento molto forte, insolazione praticamente nulla e**

**copertura del cielo**

**Categoria E(5): situazione** *notturna* **con vento elevato e media copertura del cielo**

**Categoria F(6): situazione** *notturna* **con vento molto debole e assenza di nubi.**

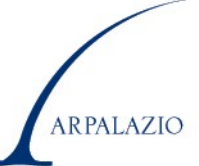

#### **Determinazione pratica delle categorie di stabilità.**

| <b>Vento</b> | Radiazione Solare Globale (W/m <sup>2</sup> ) |             |         |             |             |       |
|--------------|-----------------------------------------------|-------------|---------|-------------|-------------|-------|
| (m/s)        | >700                                          | $700 + 540$ | 540+400 | $400 + 270$ | $270 + 140$ | < 140 |
| $\sim$       | Α                                             | л           |         |             |             |       |
| $2 + 3$      | Α                                             |             |         |             |             |       |
| $3 + 4$      | В                                             |             |         |             |             |       |
|              | R                                             |             |         |             |             |       |
| $5+6$        |                                               |             |         |             |             |       |
|              |                                               |             |         |             |             |       |

schema per la determinazione della Categoria di Stabilità Atmosferica nelle ore diurne.

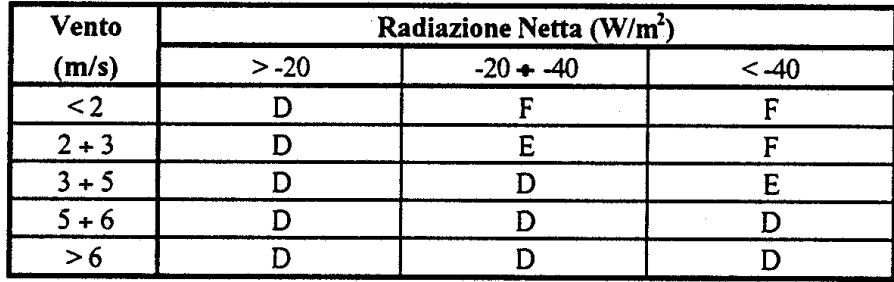

schema per la determinazione della Categoria di Stabilità Atmosferica nelle ore notturne.

**ARPALAZIO**
E' stata proposta un'equivalenza approssimata tra la descrizione della turbolenza mediante le categorie di stabilità e quella ottenuta dalla Lunghezza di Monin-Obukhov.

**Il grafico mette in relazione i due parametri in**  funzione della rugosità superficiale z<sub>o</sub>.

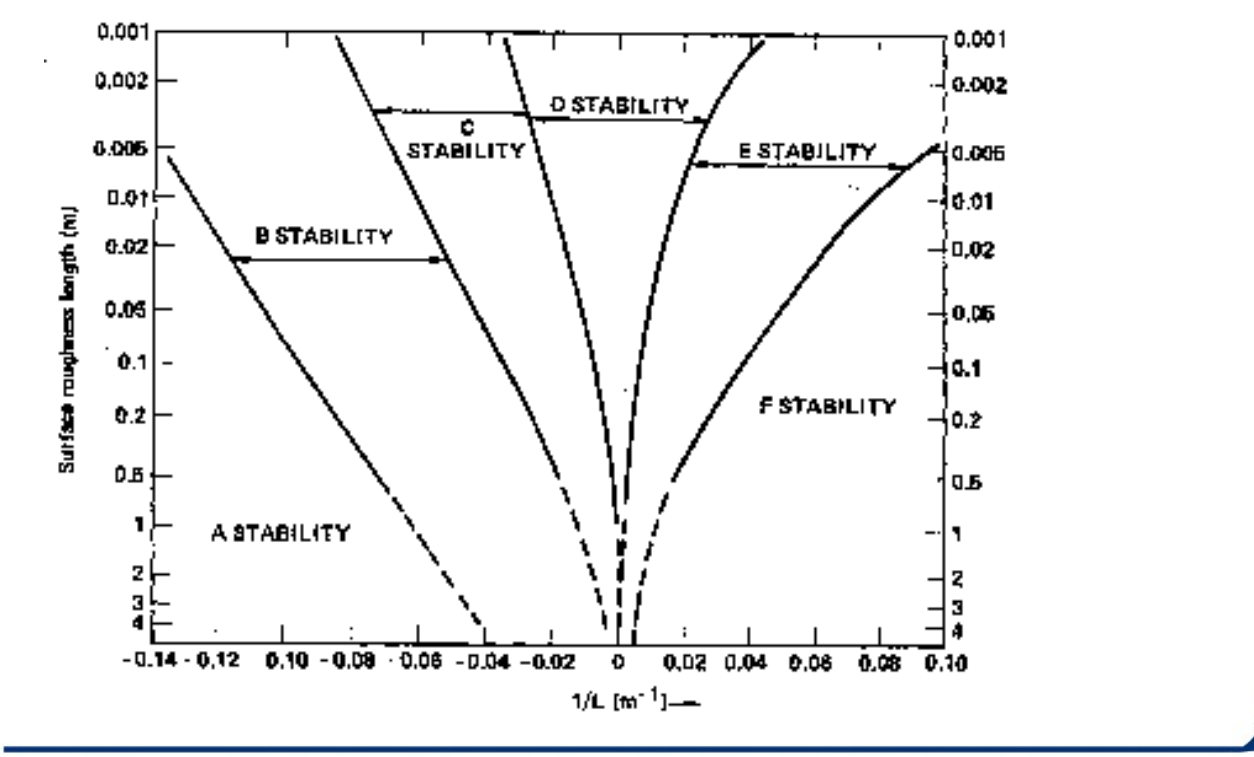

ARPALAZIO

**E' importante ricordare che quando si utilizzano le Classi di stabilità Atmosferica non si può sperare che i calcoli della dispersione degli inquinanti in aria siano realistici, se non in situazioni molto prossime all'adiabaticità.**

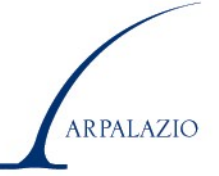

## **Modello 1D per modelli ingegneristici**

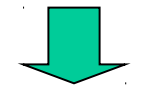

**Pre-processore** dati meteorologici orari da stazioni al suolo

# **Architettura Tipo**

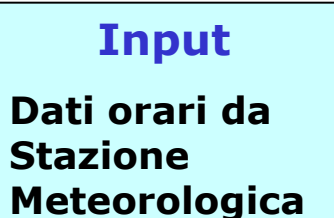

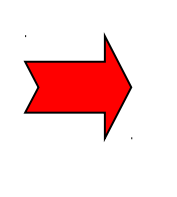

#### **Stima oraria dei parametri non rilevati dalla stazione**

**Elaborazione**

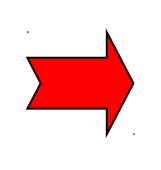

#### **Output**

**Estrazione delle informazioni orarie richieste dai vari modelli di dispersione**

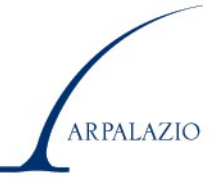

## **I dati di input al modello possono essere schematicamente classificati nel modo seguente:**

**Dati Sinottici**: sono tipicamente simili alle osservazioni METAR e sono costituite da:

- Velocità e direzione media del vento
- Temperatura e umidità relativa dell'aria
- Pressione
- Copertura del cielo

**Dati Convenzionali tipo 1:** sono i dati prodotti tipicamente da stazioni meteorologiche convenzionali in cui è prevista l'acquisizione di:

- Velocità e direzione media del vento
- Temperatura e umidità relativa dell'aria
- Pressione
- Radiazione solare globale

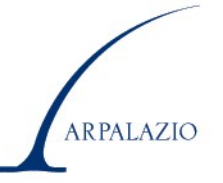

**Dati Convenzionali tipo 2:** sono i dati prodotti tipicamente da stazioni meteorologiche convenzionali moderne in cui è prevista l'acquisizione di:

- Velocità e direzione media del vento
- Temperatura e umidità relativa dell'aria
- Pressione
- Radiazione solare globale
- Radiazione netta

**Dati Eddy Covariance:** sono i dati prodotti tipicamente da stazioni meteorologiche avanzate dotate di anemometro sonico triassiale in cui è prevista l'acquisizione di:

- Velocità e direzione media del vento
- Temperatura e umidità relativa dell'aria
- Pressione
- Radiazione solare globale
- Radiazione Netta
- Friction velocity e Flusso turbolento di calore sensibile

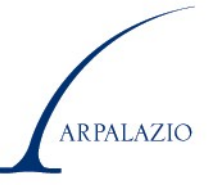

# **Informazioni generali di stazione**

Posizione: latitudine e longitudine Quota sul livello del mare Altezza dal suolo dell'anemometro Altezza dal suolo del termoigrometro Coefficiente di albedo Rugosità superficiale

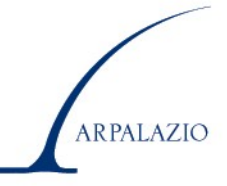

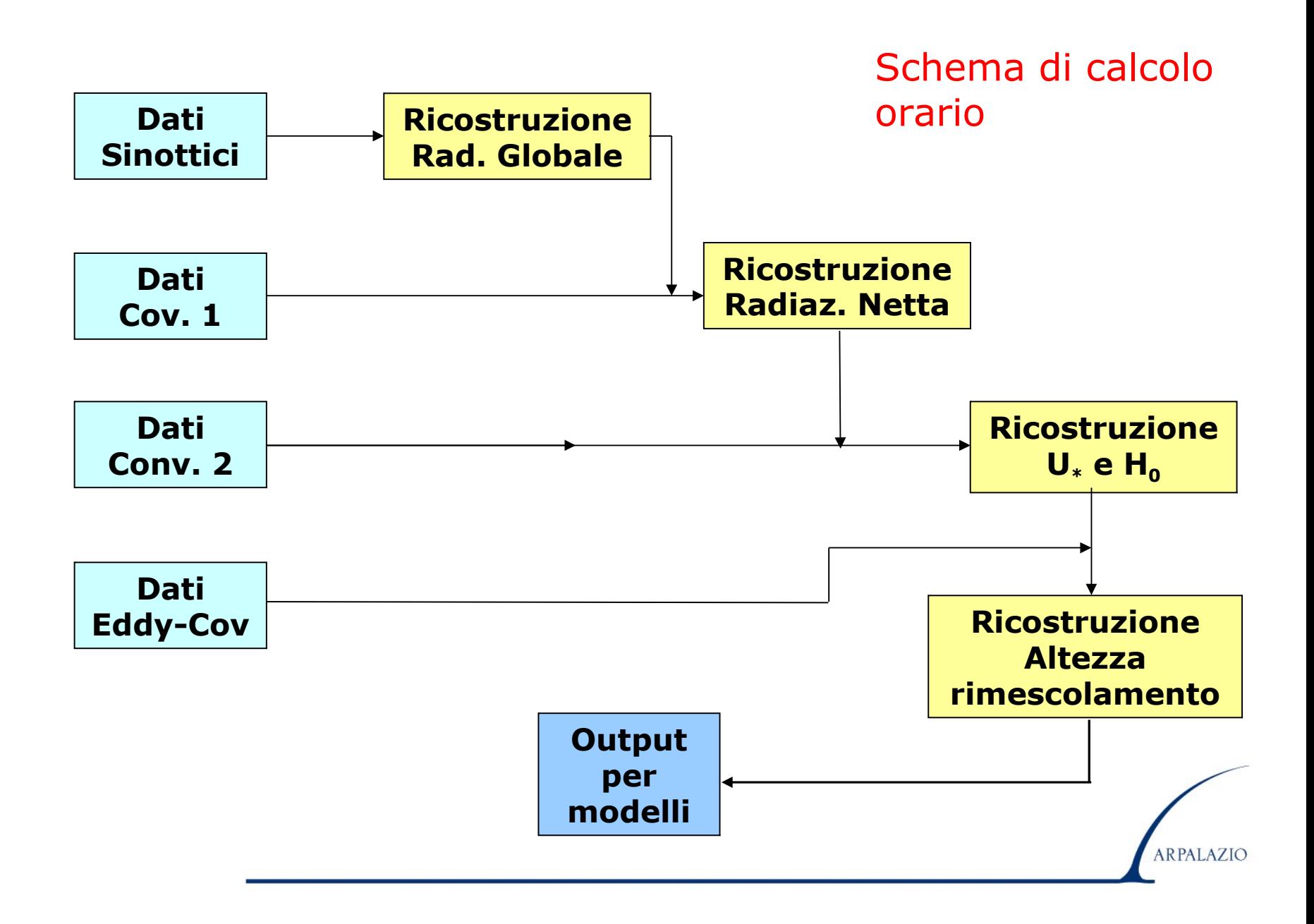

#### **Bibliografia Essenziale**

R. Sozzi, T. Georgiadis, M. Valentini (2002): Introduzione alla turbolenza atmosferica (ed. Pitagora)

## **Approfondimenti:**

J.R. Garratt (1992): The atmospheric boundary layer (Cambridge University Press)

J. Dutton (1986): Dynamic of Atmospheric Motion (ed. Dover)

R.A. Pielke (2002): Mesoscale meteorological modeling (Academic Press)

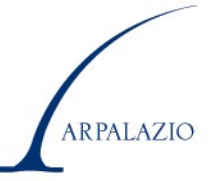